Ministère de l'Enseignement Supérieur et de la Recherche Scientifique Université Virtuelle de Tunis

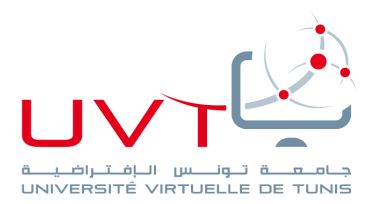

## **Projet de Fin d'Etudes**

Pour l'obtention d'une

## **Licence Appliquée en Management**

Parcours : **Gestion des PME**

*Sujet :*

# **Business Plan : Création d'un vide dressing en ligne**

*Réalisé par :* **Ajengui Aicha et Sellemi Hiba**

Encadreur Université Virtuelle de Tunis : Ben Youssef Rim

**Année Universitaire : 2018/2019**

www.uvt.rnu.tn

14, Rue Yahia Ibn Omar - 1082 Mutuelleville - Tunis Tél.: +216 71 28 99 81 / +216 71 89 17 31 - Fax: +216 71 89 26 25

## **TABLE DE MATIERE**

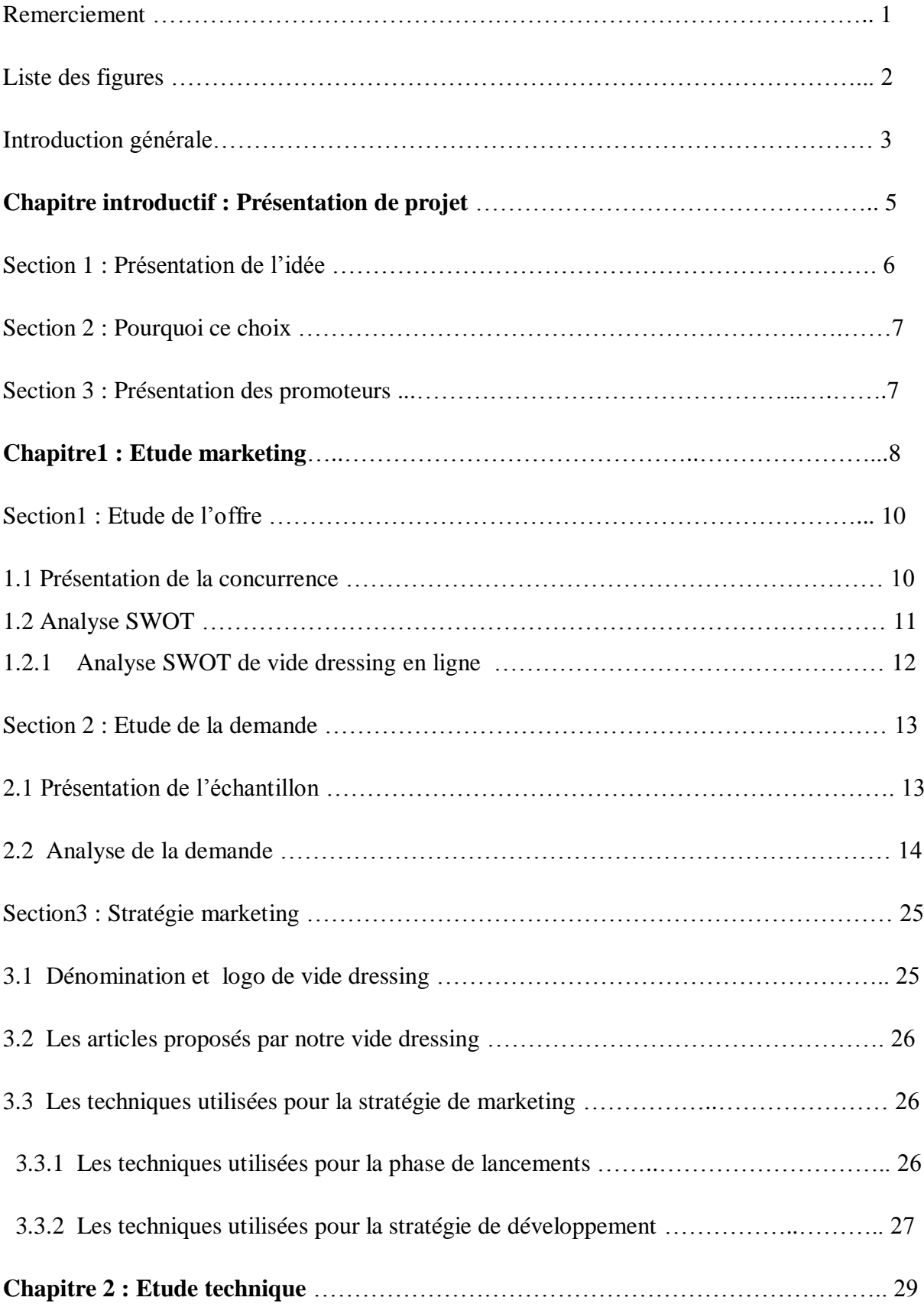

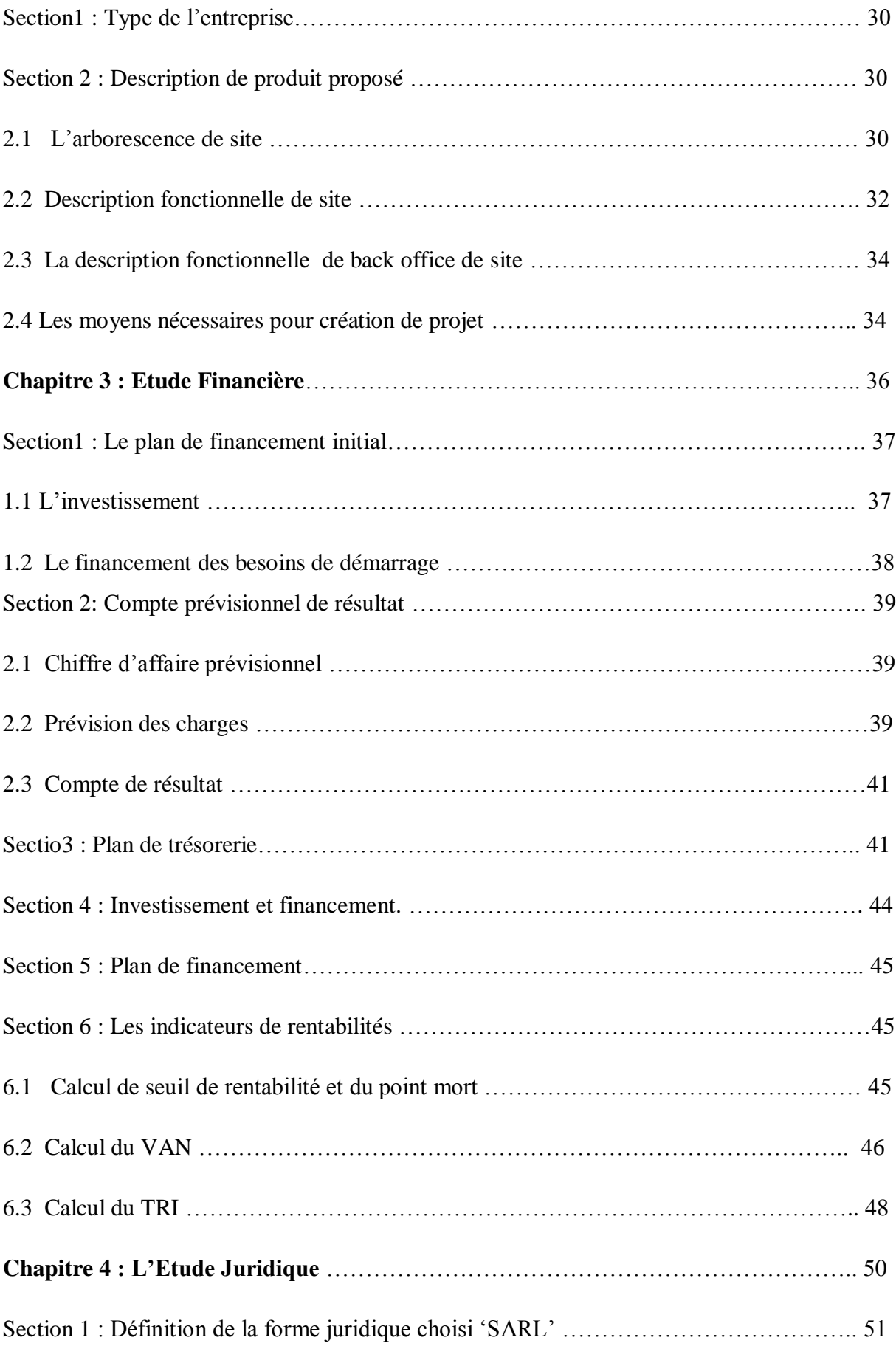

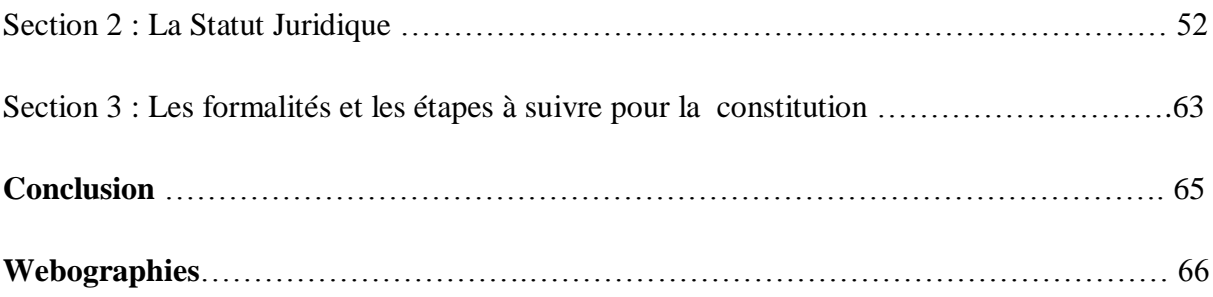

# **Remerciements**

C'est un devoir bien agréable de venir rendre hommage, au terme de ce travail, à ceux sans lesquels il n'aurait pas pu être réalisé.

Nous tenons à exprimer notre profonde gratitude au seigneur Dieu pour la vie, la sante, et toutes les grâces reçues tout au long de cette année.

Nous tenons à remercier notre encadrent, Madame Rim Ben Youssef, pour sa disponibilité, ses critiques constructives et ses conseils judicieux qu'il n'a cessé de nous prodiguer tout au cours de ce projet.

Enfin, nous exprime notre plaisir de remercier les membres du jury pour l'honneur que nous ont fait d'accepter de présider le jury de ce travail. Veuillez trouver ici l'expression tous nos profonds respects.

# **Liste des figures**

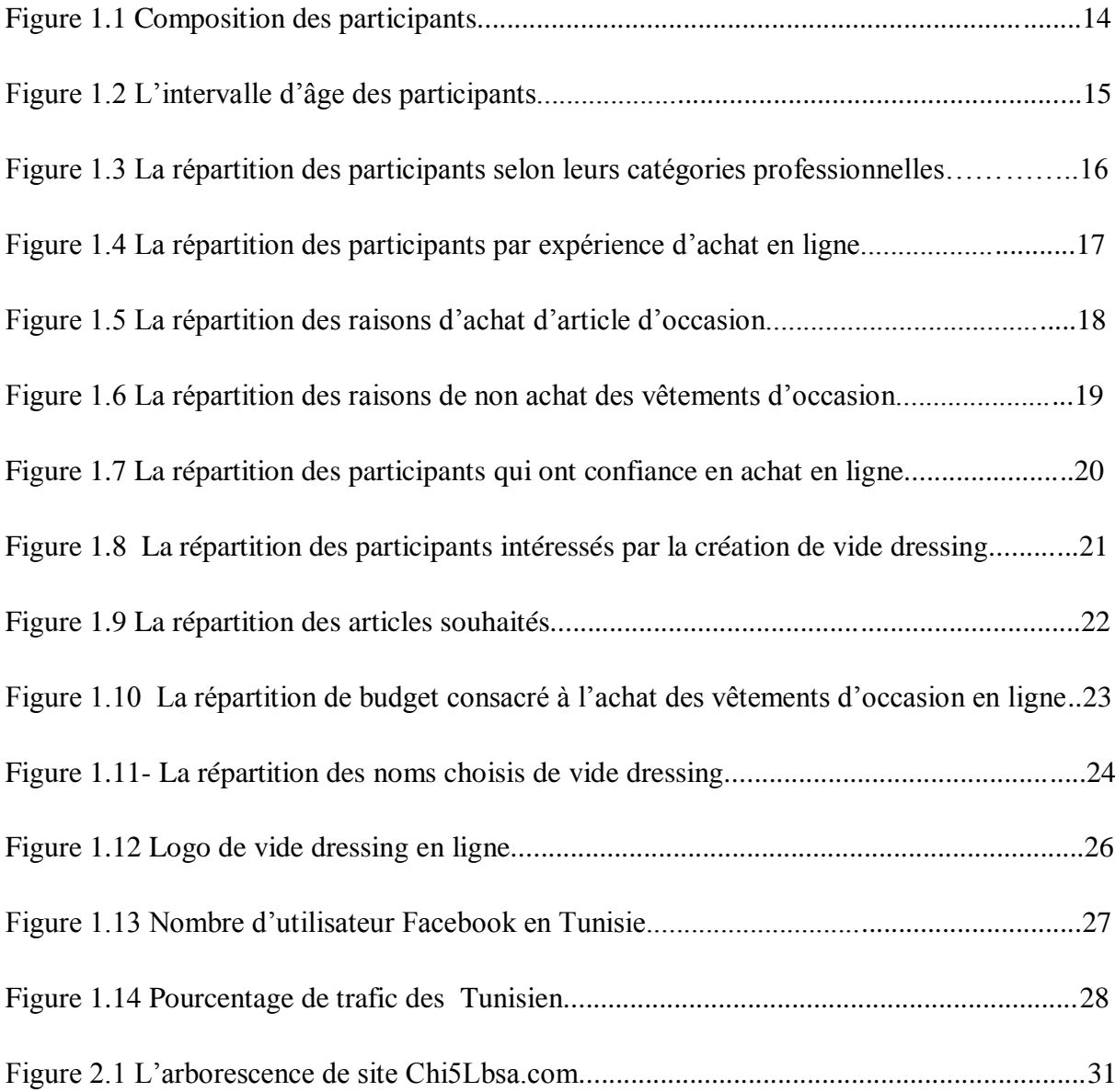

#### **Introduction générale**

 Dans le cadre de notre projet de fin d'étude pour l'obtention de la licence en management des petites et moyennes entreprises, nous créons notre propre commerce en ligne à travers un site web commercial, s'adaptant à la crise économique que vit notre pays et en cohérence avec l'évolution culturelle, technologique ainsi que les comportements et attitudes du consommateur.

Le web permet de partager ses idées et ses domaines d'intérêt avec d'autres utilisateurs partout. La digitalisation est un outil incontournable pour le fonctionnement des entreprises à travers le monde. Ceci est dû aux innombrables possibilités et opportunités qu'elle offre à tous utilisateurs. Les différents changements que nous venons d'observer dans les habitudes de la société suite à l'informatisation et à l'internet ont contribué à prendre distance avec la culture de Marketing traditionnelle au contact des valeurs promues par le digital.

 L'allure du temps a tout à fait changé avec les technologies, pour donner au commerce électronique une place prioritaire dans le monde des entreprises et des particuliers du fait les ventes et les achats dans nos jours passent par les canaux virtuels plus que de mains en mains. Cela se présente par le commerce électronique suite à l'échange des articles et des services que ce soit des produits courants, des biens d'équipement ou pour l'achat de produits personnels, vêtements, entre deux personnes à distance sur internet.

 Aujourd'hui le commerce électronique occupe une place importante dans notre quotidien, cela est dû aux nombreux avantages qu'offre ce mode d'achat. L'e-commerce est perçu comme plus rapide, plus pratique et plus économe par rapport au commerce classique.

 Le commerce en ligne connait un succès impressionnant avec le temps grâce aux réseaux informatiques, et il n'a aucun doute que l'informatique est la révolution la plus importante et la plus innovante qui a marqué la vie de l'humanité moderne. L'e-commerce est depuis devenu une véritable source de profit pour beaucoup d'entreprises, qu'elles soient spécialisées dans la vente de produits ou de services.

 En fait, l'activité exacte de notre site web est une boutique de vide dressing en ligne pour les articles d'occasions, c'est-à-dire une plateforme qui regroupe des particuliers à fin de partager des biens très peu ou même jamais utilisés moyennant un prix fixé par le dépositaire de l'article, ce mode de vente et d'achat offre des avantages pour les deux parties notamment pour donner une seconde vie pour les produits, gagner de l'argent et offre un style unique pour l'acheteur, au contraire des articles qu'on trouve par tout sur le marché. Et surtout prendre soin du portefeuille des tunisiens. Sachant que : « Durant la période 2010-2018, le pouvoir d'achat des citoyens tunisiens a chuté de 88% selon les données fournies par le professeur en sciences économiques, Ridha Chkoundali, cité par le *Huffingpost Maghreb »*.

Cette idée est inspirée de notre quotidien. Nous sommes deux jeunes promotrices vivant à travers ce monde virtuel et constatant un flux de transactions en pleine expansion via le WEB. Ainsi que la culture de vide dressing a fait ses preuves depuis des années dans différents pays. Ce phénomène de vide dressing est apparu en mars 2008 par la célèbre styliste et bloggeuse parisienne Géraldine Grisey qui est connue sous le pseudonyme PunkyB, pionnière de cette idée, grâce à son dressing, plein de vêtements chic peu ou même jamais portés.

Pour assurer la réussite de notre projet, on a procédé à l'élaboration d'un plan d'affaire contenant toutes les informations nécessaires sur la société en formation, permettant de convaincre associés, investisseurs et banquiers de soutenir notre projet.

Le présent rapport fournis le plan d'affaire de notre projet, il est composé de quatre chapitres et un chapitre introductif qui contient la présentation du projet ainsi que les promoteurs, dans le première chapitre nous décrivons l'étude marketing, ainsi que l'étude technique sur les caractéristiques d'un site web, dans le troisième chapitre on traite l'étude financière pour connaitre la faisabilité du projet et pour finir le chapitre quatre traite la partie juridique qui présente les formalités légales et les conditions.

**Chapitre introductif : Présentation du projet.**

## **Section 1 : Présentation de l'idée**

De nos jours le commerce électronique a pris une grande place dans le monde car il offre une grande liberté aux commerçants et sans des contraintes de locations, ce qui peut être une opportunité pour les jeunes entrepreneurs de se lancer dans une activité à moindres coûts.

Le commerce électronique est identifié par une activité commerciale se basant sur un ensemble de transaction via un réseau informatique. Il définit toute opération de vente de biens et de service via un canal électronique.

La forme du commerce électronique que nous allons exercer à travers notre projet est « costumer to costumer » C2C, c'est une structure qui facilite la vente de produits entre les consommateurs autrement dit tout portail de vente d'articles d'occasions entre les particuliers.

Les plus célèbres sites dans le monde qu'adopte cette forme sont, *leboncoin, eBay* et *vinted*……

On est persuadé que la meilleure manière de conquérir un client, c'est de lui trouver une solution à son problème. Le constat aujourd'hui est que, *« 20% de nos habits sont ceux qu'on porte 80% du temps »,* quoi faire des vêtements que l'on ne porte plus ? C'est comme ça qu'on a transformé cette idée en un projet de fin d'études qui est la création d'une "boutique en ligne" de dépôt des vêtements et accessoires d'occasion.

Un vide dressing en ligne c'est une plateforme de revente et achat d'articles d'occasion, où les particuliers déposent leurs objets et leur donnent une seconde vie.

La boutique en ligne nous permet d'acheter et vendre des articles comme dans un magasin réel moyennant des modalités de paiement définies par la boutique (virement, par cartes ou espèces mains à mains). Le vendeur met un article en vente, il le décrit, le prend en photo et fixe son prix. L'acheteur ensuite, repère un article qui lui plaît, il l'ajoute dans son panier la commande puis le payé. La commande sera livrée en fonction du choix de l'internaute et selon les modalités définies par le responsable de la boutique.

## **Section2 : pourquoi ce choix**

Le principe de notre entreprise est simple, c'est une boutique de dépôt d'affaires en linge avec des prix réduits par rapport aux vêtements neufs.

Cette idée nous plait et nous touche puisque nous faisons partie de la génération accro du virtuel. Et que nous avons aussi dans nos armoires beaucoup de vêtements qu'on n'utilise pas.

Aussi bien, dans ces dernières années en Tunisie, le dinar continue de dégringoler par rapport aux devises étrangères est notamment à l'euro. Cette dépréciation qui a débuté depuis la révolution de 2010 n'a pas connu un répit. Cet essoufflement du dinar qui a généré une hausse de la facture des importations, une augmentation des dépenses publiques et une diminution des recettes touristiques impacte aussi sur le quotidien d'une famille tunisienne. En effet, les quantités de choses achetées avec 100 dinars dans le panier d'un ménager en 2018, 2019 ne sont pas aussi conséquentes que celles qui s'y trouvent il y a dix ans.

D'un autre côté, il y a la baisse du pouvoir d'achat et le salaire ne suffit plus pour assumer les dépenses quotidiennes. Autrement dit, pour acquérir un bien, il faut disposer de plus de liquidités à cause de la perte de la valeur du dinar d'une période à une autre. Ce tassement économique fait flamber la facture des produits importés et tunisiens. De ce fait le consommateur Tunisien se rabat de plus en plus sur l'achat de vêtements d'occasion et aussi sur la vente en ligne de ses affaires. Donc c'est un facteur qui nous pousse à se lancer dans ce projet puisque c'est une solution adéquate pour renouveler la garde-robe à moindre coût.

## **Section 3 : présentations des promoteurs**

Aicha Ajengui née le 08 octobre 1993 à la Marsa diplômée d'un brevet de technicien supérieur en comptabilité de l'institut de formation de Tunis en 2015.

Hiba Sellami née le 13 septembre 1993 à Tunis diplômée d'un brevet d'un technicien supérieur en comptabilité de l'institut de formation de Tunis en 2015.

**Chapitre 1 : Etude Marketing**

L'élément le plus important d'un plan d'affaires est l'étude de marché c'est une étape cruciale pour notre projet, elle nous permet de déterminer les possibilités de réussite et constitue un outil incontournable dans la prise de décision.

L'étude de marché est un élément important dans le processus de prise de décision en marketing. En effet cette étude nous permet de bien connaitre la concurrence en déterminant leurs points faibles et forts.

L'offre et la demande sont les facteurs clefs pour présenter l'équilibre du marché, ils sont pris en considération dès le lancement de l'étude de projet.

L'étude de l'offre se base sur l'offre déjà présente sur le marché, il permet d'acquérir les informations nécessaires sur les produits ou les services proposés par les concurrents**,** leurs qualités ou leurs défauts, leur mode d'emploi et les prix proposés. L'étude de l'offre aide chaque entrepreneur à analyser les stratégies adaptées par les concurrents et à détecter leurs forces et faiblesses**.**

L'étude de l'existant constitue le fondement de notre projet, elle nous permet d'approprier les enjeux et les objectifs du projet.

C'est important avant de se lancer dans la réalisation d'un projet de bien étudier des projets similaires pour profiter des avantages et éviter les malveillances dans le présent projet.

Cette analyse nous a permis d'une part, de faire ressortir les atouts ainsi que les faiblesses. Et d'autre part de saisir les finalités de notre projet ainsi que de faire la comparer ce qui existe pour éviter l'erreur.

## **Section 1 : Etude de l'offre**

#### **1.1- Présentation de la concurrence**

Après la déviation du dinar Tunisien et l'augmentation des prix, une nouvelle habitude est apparu chez les Tunisiens qui est l'achat et la vente de vêtements et d'accessoires d'occasions sur le net pour faire face à la cherté de la vie.

Des nouvelles plateformes apparaissent en Tunisie pour le vide dressing :

Nos principaux concurrents :

 Dabbchy.com est vide dressing en linge crée en 2016 par les trois cofondateurs Ameni Mansouri, Ghazi Kteta et Oussema Mahjoub, ce site est le fruit d'une amitié entre une fashionista est deux geek.

Le site dabchy.com est dédié exclusivement à l'achat et la vente d'articles féminins.

 Affarista.com c'est une plateforme lancée en juin 2016 Salma ben Mahmoud afin que chaque utilisateur puisse acheter ou vendre des articles neufs ou déjà portés.

 Le site affarista.com est une combinaison afar et fashionista, il propose des produits de qualité bien contrôlés.

Donc cette plateforme propose des articles de seconde main de bonne qualité et des articles neufs jamais portés pour femmes, hommes et enfants (filles, garçons, bébés).

Nos concurrents indirects de type dépôt vente dans une boutique réelle où l'acheteur et le vendeur se déplace pour effectuer l'opération d'achat ou de vente :

- *Affaire à suivre* c'est une boutique qui adopte le principe du dépôt vente où une déposante dispose un article de mode luxe et de bonne qualité, la boutique se charge de le vendre pour le compte de la déposante moyennant une commission
- *Ma griffe* c'est un dépôt vente de luxe crée en 1998 par Mme Myriam Zbidi Moalla qui est une créatrice de mode, la boutique accepte tout article féminin dans un bon état et de luxe pour s'engager à le vendre pour la compte des déposantes avec un accord des deux parties.

#### **Le vide dressing en ligne dans le monde :**

Dans le monde, le concept de vide dressing en ligne est plus répondu et plus célèbre. Il existe plusieurs plateformes spécialisées dans le vide dressing où ils ont une grande communauté des utilisateurs qui sont très actifs. Pour cela nous avons choisi les plus célèbres sites dans le monde de vide dressing pour faire une analyse SWOT à propos de ces plateforme sont [www.vinted.fr](http://www.vinted.fr/) et www.videdressing.com pour connaitre comment ça marche :

- Vinted.fr a été créé en 2008 par Milda Mitkute et Justas Janauskas en Lituanie et a pour objectif de faire la seconde main une reflexe dans le monde et il permet à ses utilisateurs d'acheter et de vendre des vêtements et accessoires à travers le monde. Aujourd'hui cette plateforme est devenue une référence en matière d'occasion en ligne et il est présent dans 11 pays et il est possible d'acheter d'un pays à un autre.
- Vide dressing.com c'est une première plateforme française spécialisée dans l'achat et la revente d'articles de mode et de luxe entre particuliers, Vide dressing révolutionne depuis 2009 la manière de consommer la mode. Et depuis 2018 elle est une entreprise du groupe Le Boncoin.

#### **1.2- Analyse SWOT**

L'analyse SWOT est un outil d'analyse stratégique de l'entreprise qui nous permet d'identifier les forces et les faiblesses ainsi que les opportunités et menaces.

Le choix de cette analyse pour ce projet se fait car il est un outil de diagnostic le plus répandu et le plus connu et les informations collectées rend possible la compréhension de la démarche, elle permet de fournir les données utiles pour notre entreprise sur le marché, les concurrents et l'innovation technologique ainsi qu'elle est un instrument de positionnement qui assure la sérénité de l'entreprise.

De ce fait, cet outil d'analyse de l'existant qu'on va faire pour les vides dressings en ligne en Tunisie et dans le monde nous aide à mettre en place un plan d'action pertinent précis et performant.

# **1.2.1 Analyse SWOT de vide dressing**

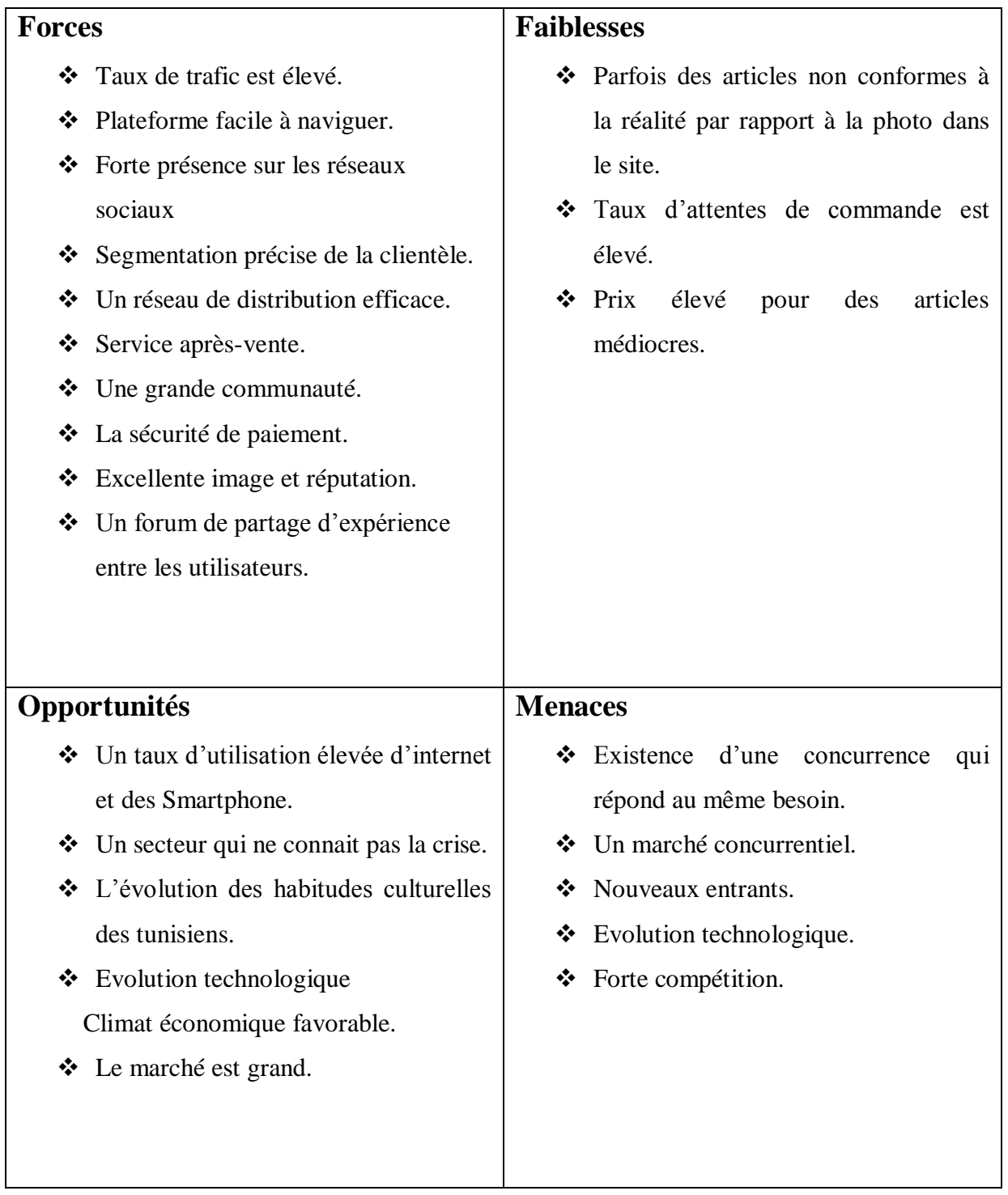

## **Section 2 : Etude de la demande**

Afin de recueillir les informations nécessaires pour avoir les éléments de réponse aux éléments manquants, on a élaboré un questionnaire afin de collecter, d'analyser et étudier les besoins et les attentes des futurs utilisateurs de notre site web.

## **2.1- Présentation de l'échantillon**

Afin de connaitre la demande relative aux articles d'occasion, de cerner les attentes et les besoins des futurs utilisateurs de notre site du vide dressing en ligne, le questionnaire à être fait sur Google forums et administré à travers les réseaux sociaux et par mail.

Scientifiquement la taille de notre échantillon reste insuffisante. Nous avons décidé dû limiter les observations par faute de temps.

Pour les traitements des données, nous avons utilisé l'outil Excel. Après la saisie de toutes les données collectées, on a commencé l'analyse avec les résultats fournis.

## **2.2 Analyse de la demande**

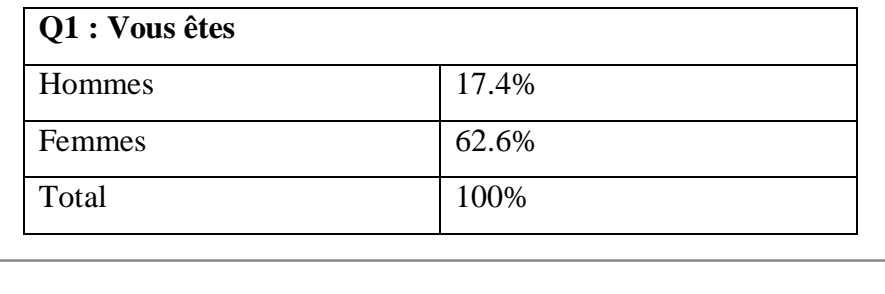

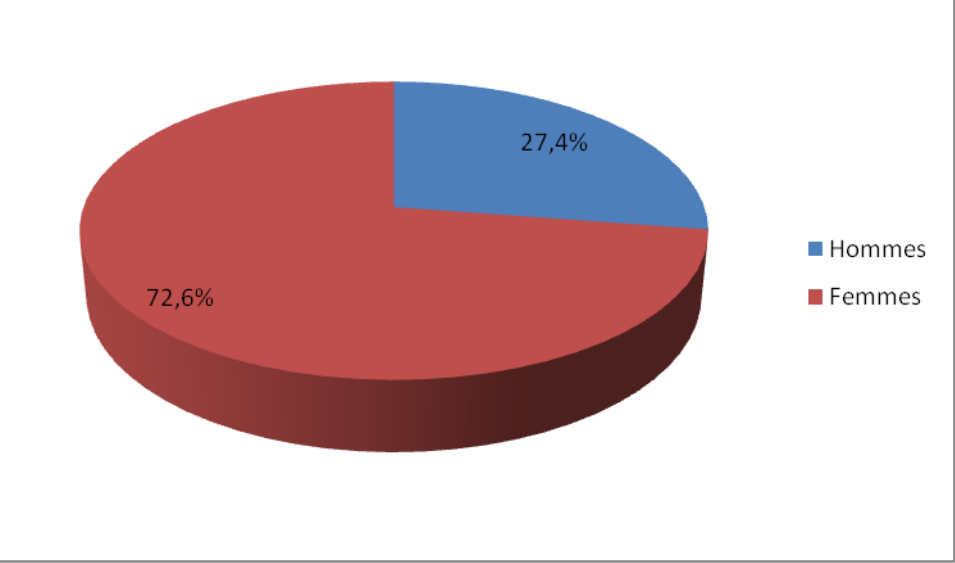

**Figure 1.1 composition des participants**

La majorité des personnes qui ont participé au sondage sont des femmes.

Ce tableau indique également que 72.6% des participants sont des femmes contre 27.4% sont des hommes.

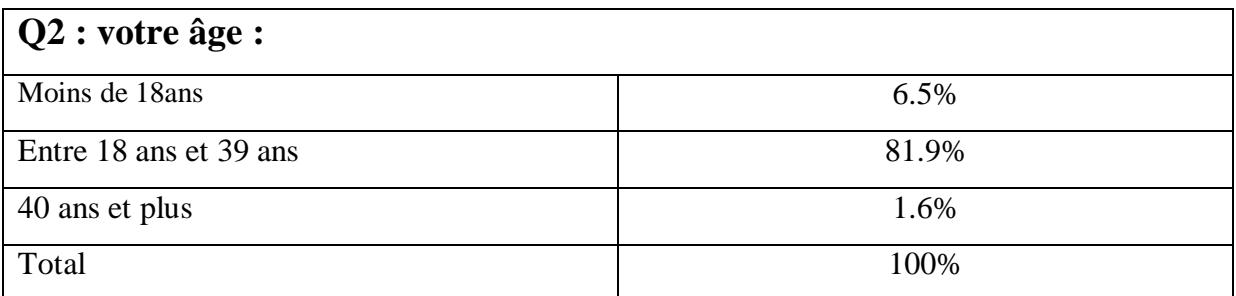

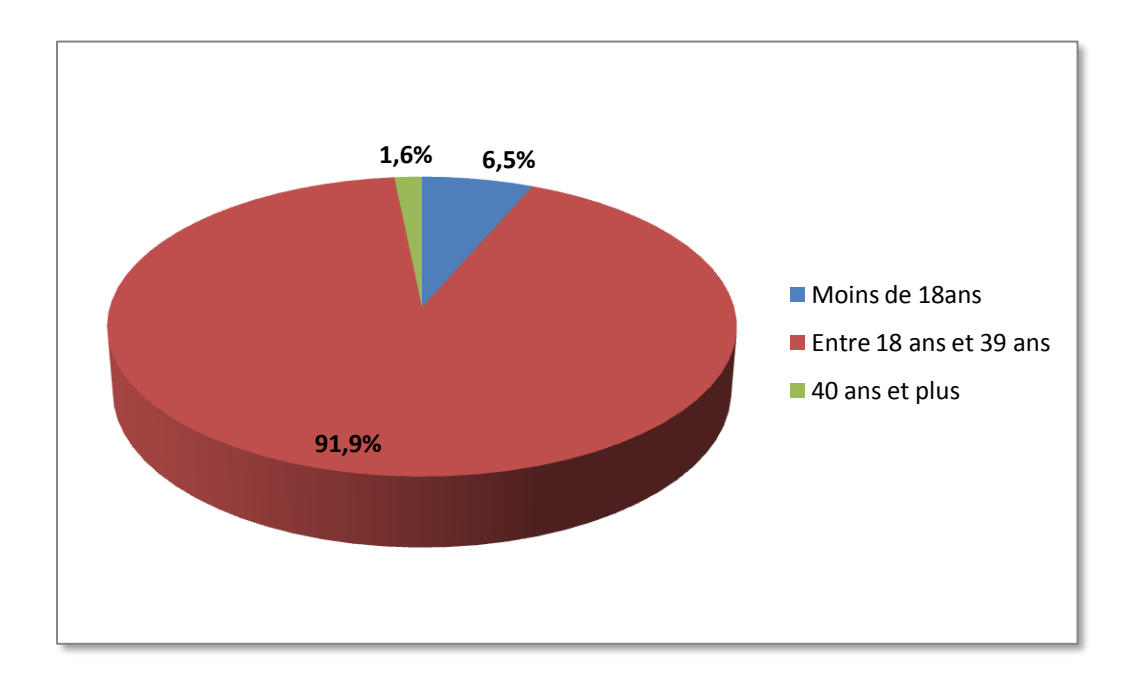

**Figure 1.2 L'intervalle d'âge des participants**

La grande majorité des participants aux sondages sont des jeunes âgés entre 18 ans et 39 ans par 91,9%.

6.5% ayant une tranche d'âge moins de 18 ans et 1.6% indique une catégorie d'âge de 40 ans et plus.

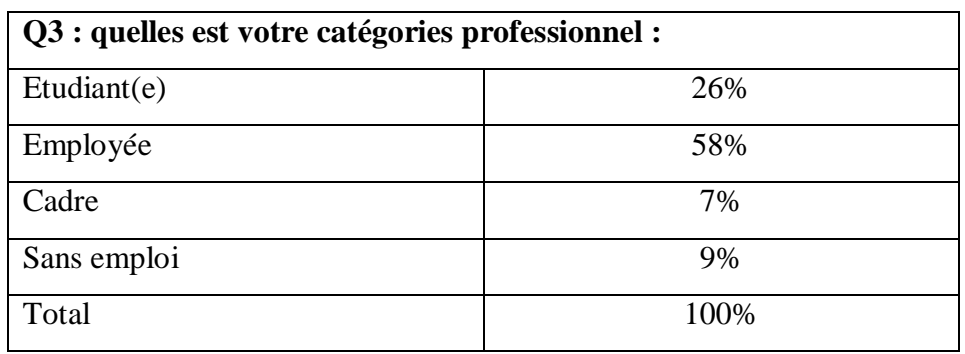

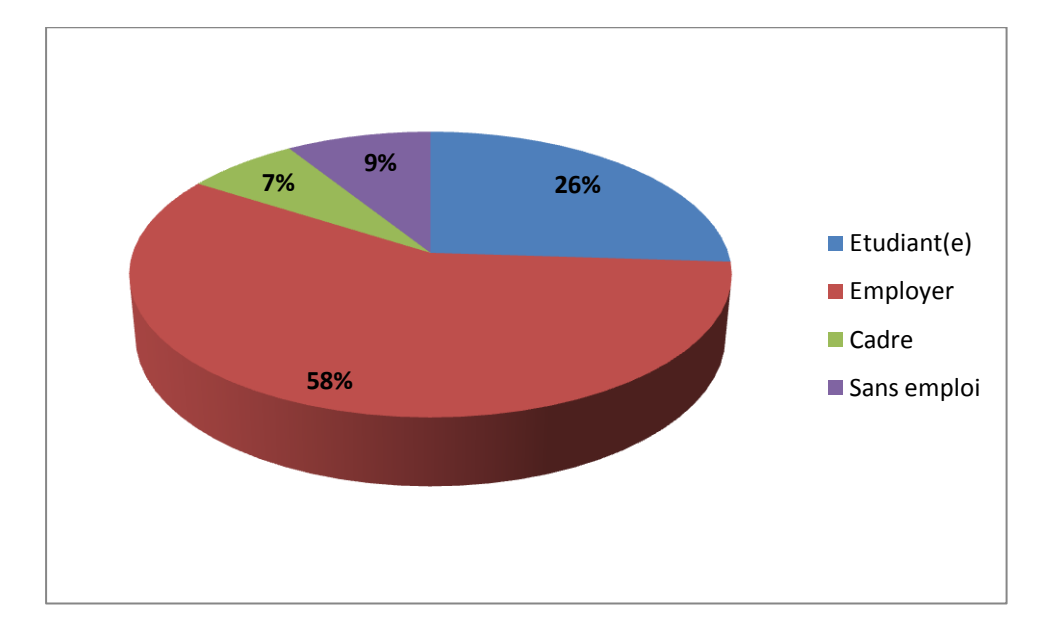

 **Figure1.3 La répartition des participants selon leurs catégories professionnelles** 

Professionnellement, la majorité des participants au sondage représente 58% sont des employés, 26% sont des étudiants, 9% sont des participants sans emploi et 7% sont des cadres.

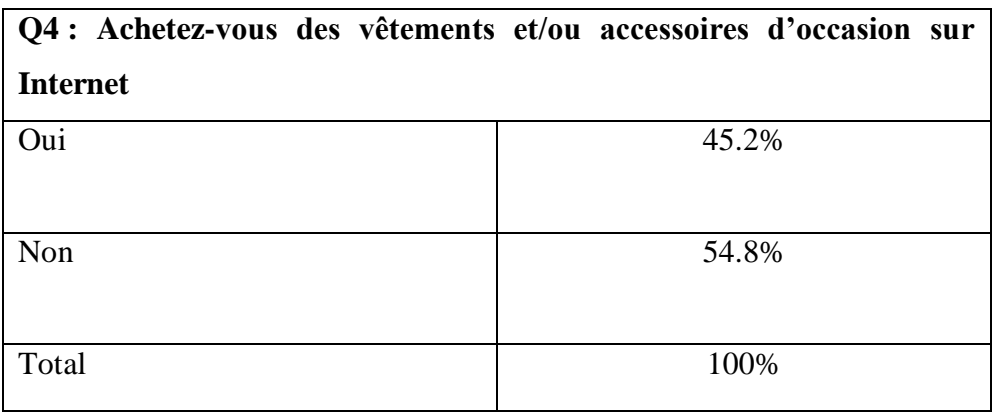

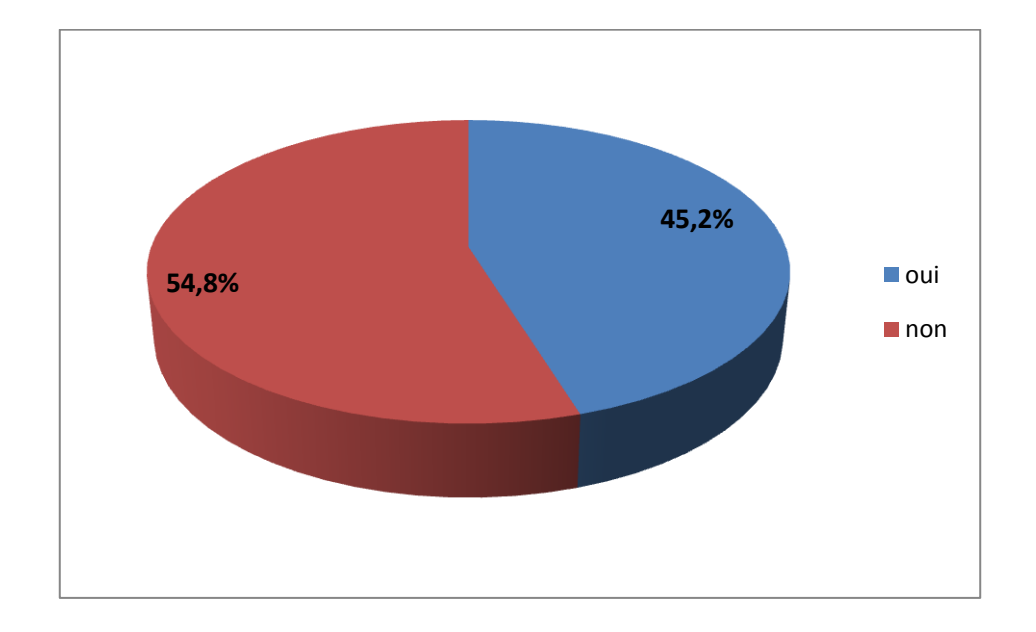

**Figure 1.4 La répartition des participants par expérience d'achat en ligne**

54.8% n'ayant aucune expérience avec l'achat d'occasion en ligne alors que les participants qui ayant une expérience avec ce mode d'achat représentent 45.2%.

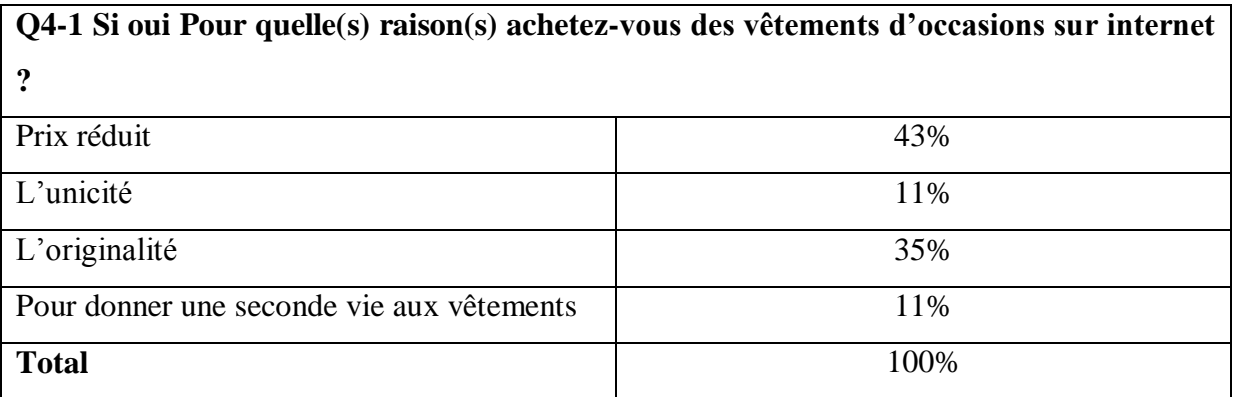

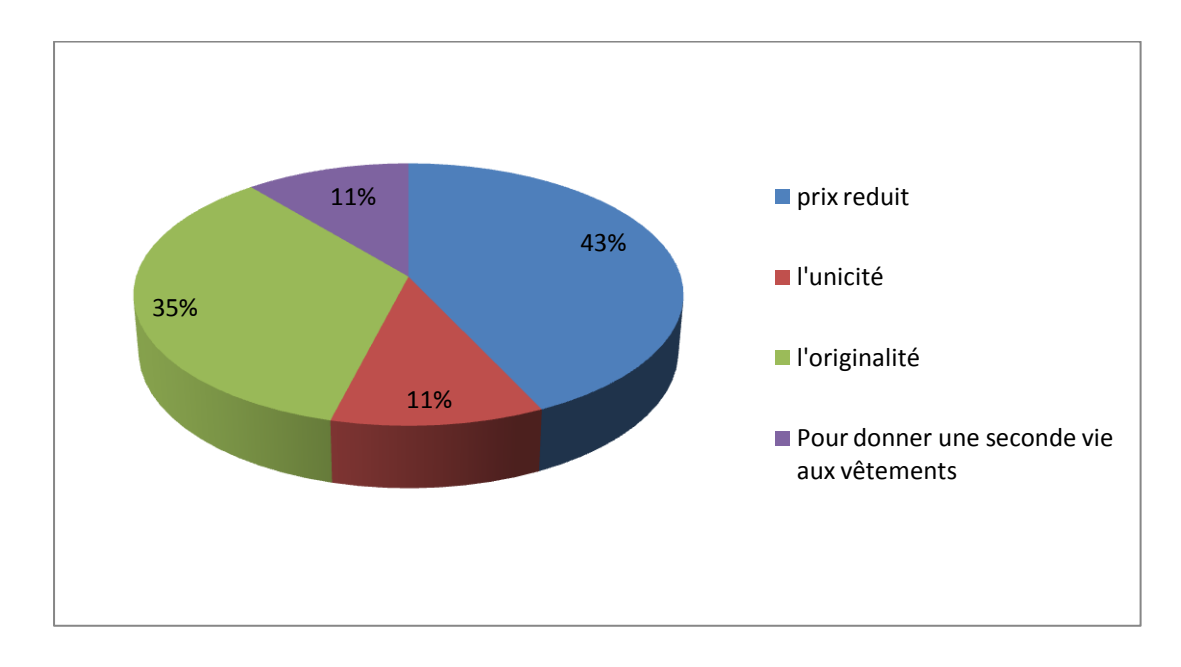

**Figure 1.5 La répartition des raisons d'achat d'article d'occasion**

Les raisons d'achat des vêtements et accessoires d'occasions sont principalement due au prix réduit qui représente un pourcentage de 43% et pour l'originalité un pourcentage de 35% des personnes qu'achètent des vêtements d'occasions.

L'unicité et donner une seconde vie aux vêtements ayant 11% chacune.

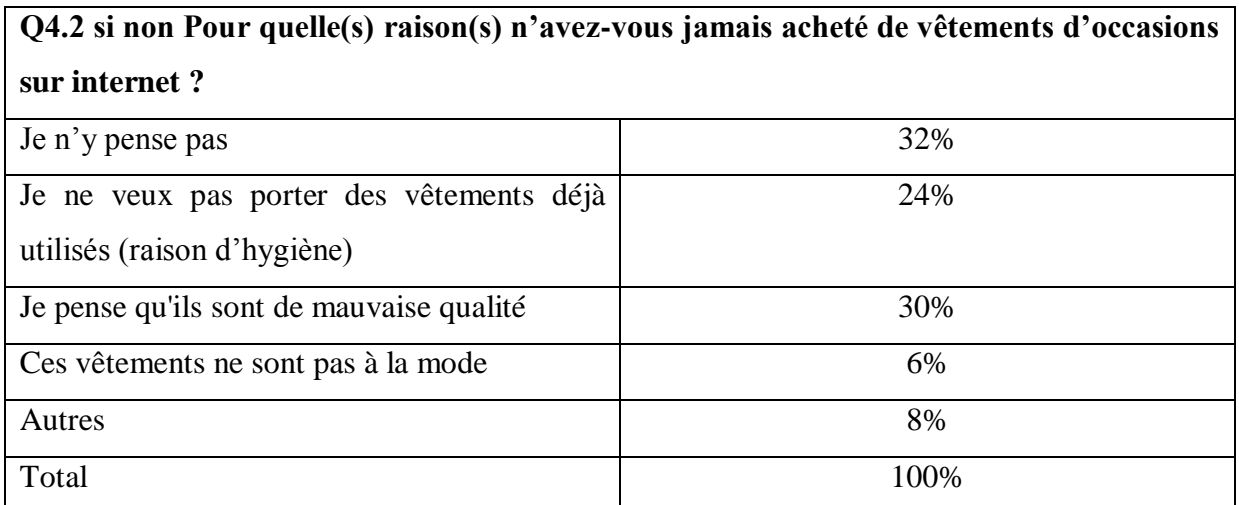

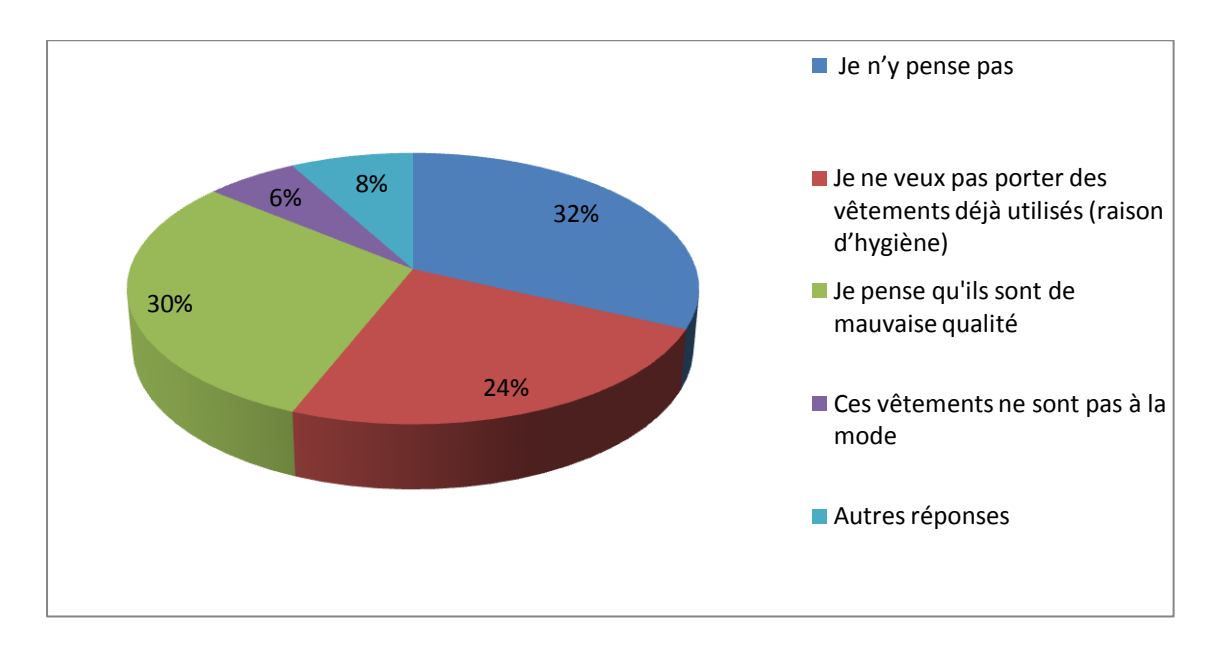

## **Figure 1.6 La répartition des raisons de non achat des vêtements d'occasion**

Les résultats obtenus illustrent que les raisons qu'empêchent les participants d'acheter des vêtements d'occasions sur internet représentent que 32% des participants ont répondu qu'ils ne pensent pas, auprès successivement 30% pensent que ces vêtements sont de mauvaise qualité, 24% ne portent pas des vêtements déjà utilisé et 6% voient que ces articles ne sont pas à la mode.

D'autres participants donnent des réponses différentes :

- J'aime bien essayer avant d'acheter.
- Je n'ai pas eu la chance.
- J'achète des vêtements d'occasion.

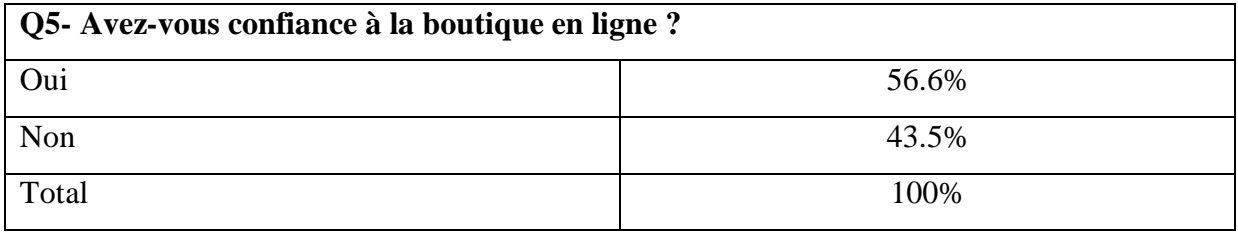

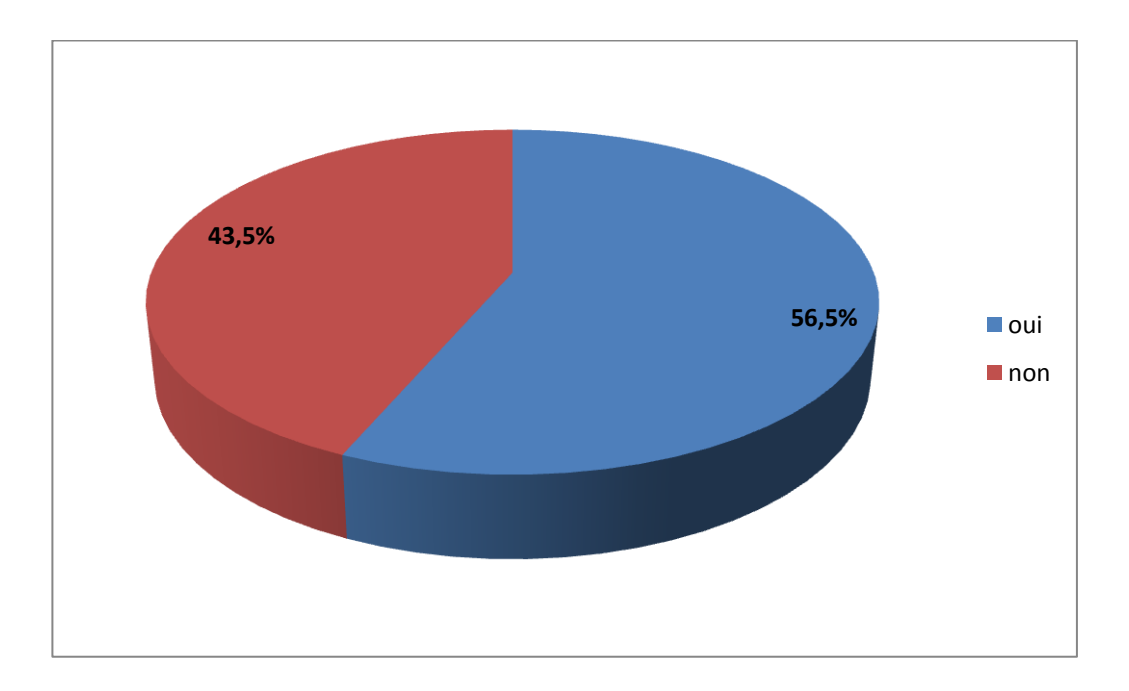

**Figure 1.7 La répartition des participants qui ont confiance en achat en ligne**

Concernent notre interrogation par rapport à la confiance à l'achat en ligne, nous remarquons que 56.5% des participants qu'ils ont une confiance par contre 43.5% non.

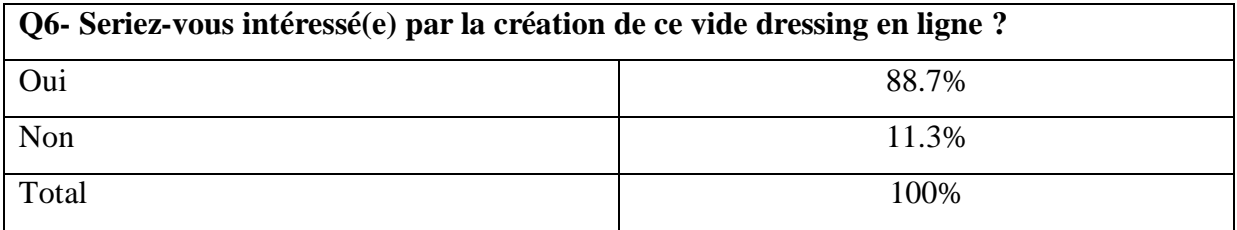

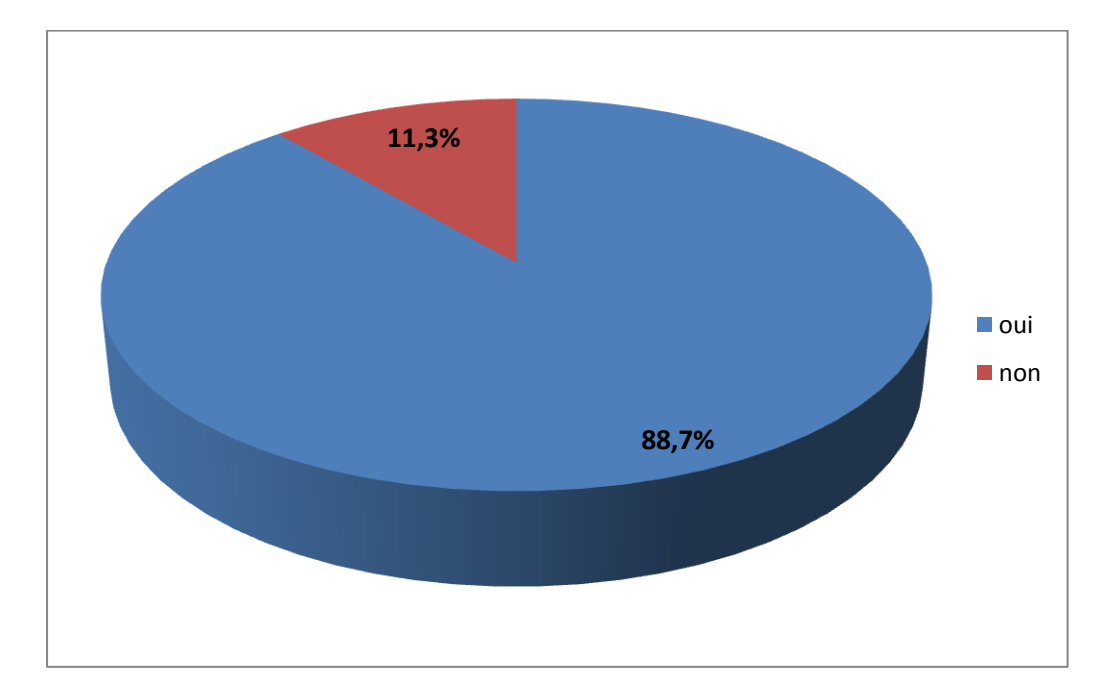

**Figure 1.8 La répartition des participants intéressés par la création de vide dressing**

Par rapport à la création du vide dressing en ligne, elle est relativement importante et repartie de la manière suivante 88.7% sont intéressés par la création et 11.3% ne sont pas intéressés.

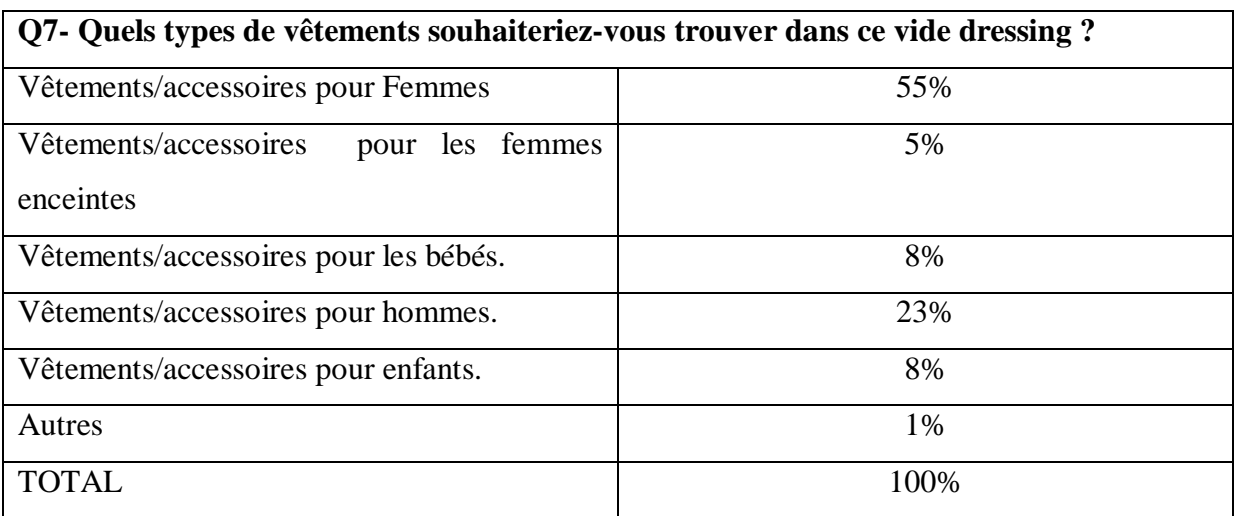

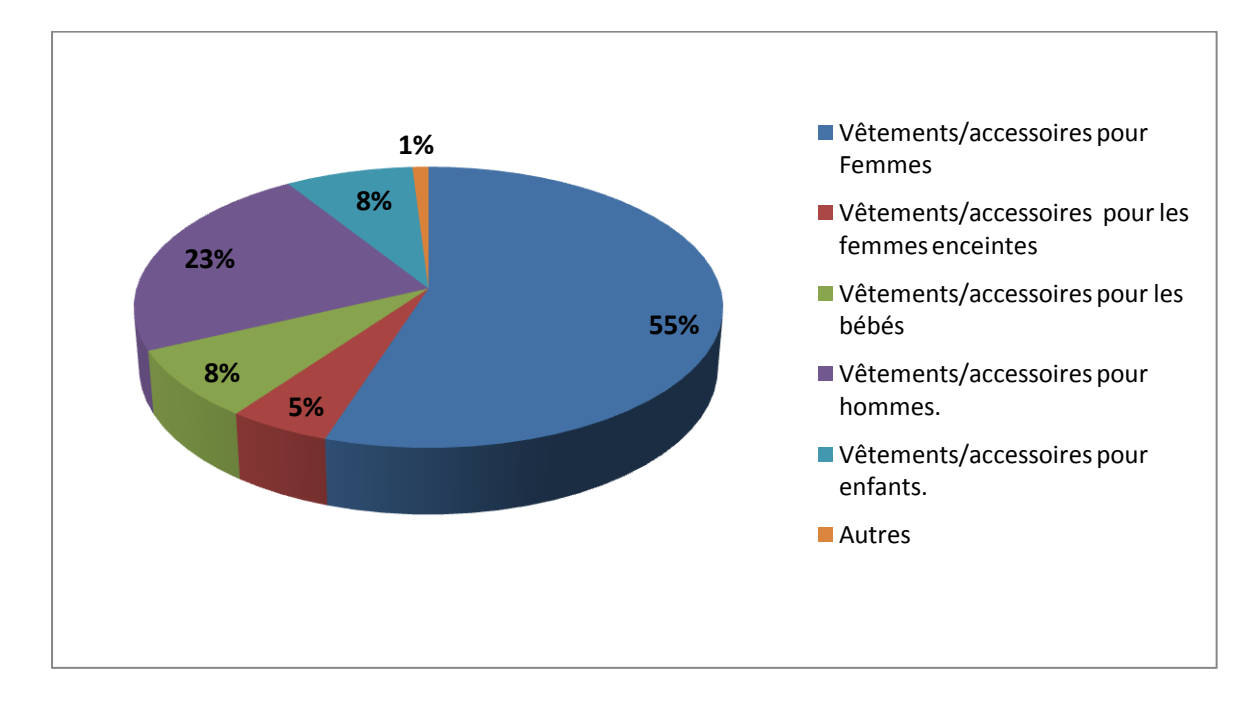

**Figure 1.9 La répartition des articles souhaités**

On remarque que la plus part veulent des articles pour femmes en priorité avec 55%, après les articles pour hommes avec 23% et les autres articles souhaité reparti successivement, 8% chacun des articles pour enfants et bébé, 5% souhaitant des articles pour femmes enceintes et finalement d'autre participants proposes des articles pour sport.

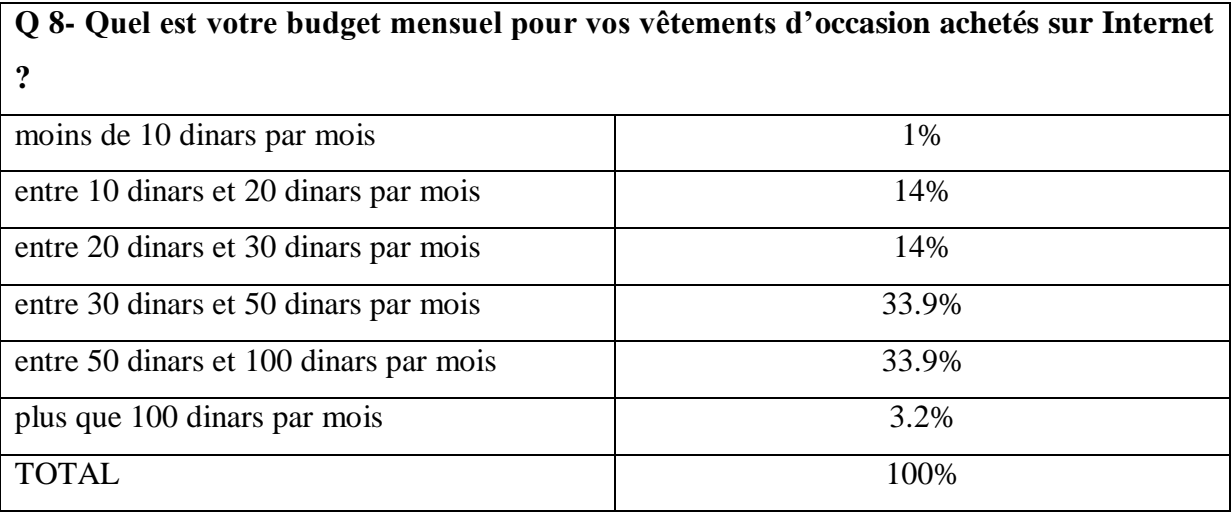

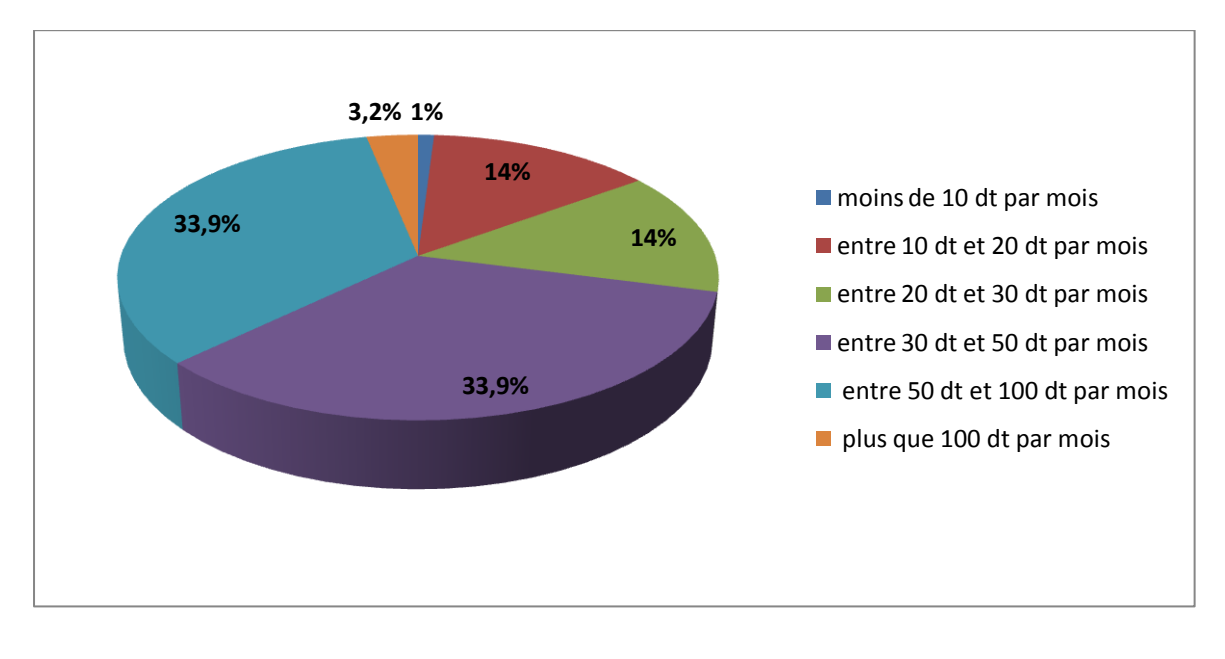

## **Figure 1.10 La répartition de budget consacré à l'achat des vêtements d'occasion en ligne**

Enfin, à ce qui concerne notre interrogation sur le budget mensuel consacré à l'achat des vêtements d'occasion, nous constatons que 33.9% consacrent respectivement un budget entre 20 dinars et 30 dinars par mois et entre 50 dinars et 100 dinars par mois.

14% des participants consacrent un budget entre 10 dinars et 20 dinars par mois, et un budget entre 20 dinars et 30 dinars par mois. 3.2% pour un budget plus 100 dinars et d'autre moins de 10 dinars par moins**.**

Ces résultat illustrent que l'achat des vêtements d'occasion en ligne est encore limité.

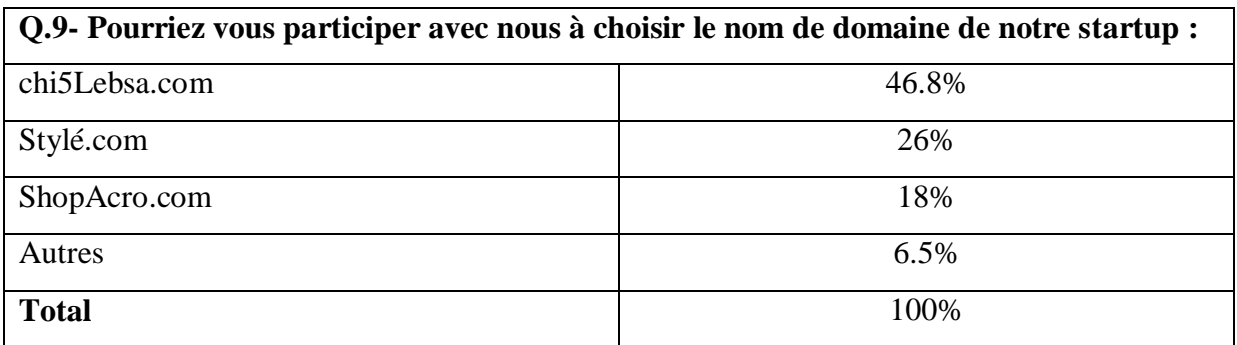

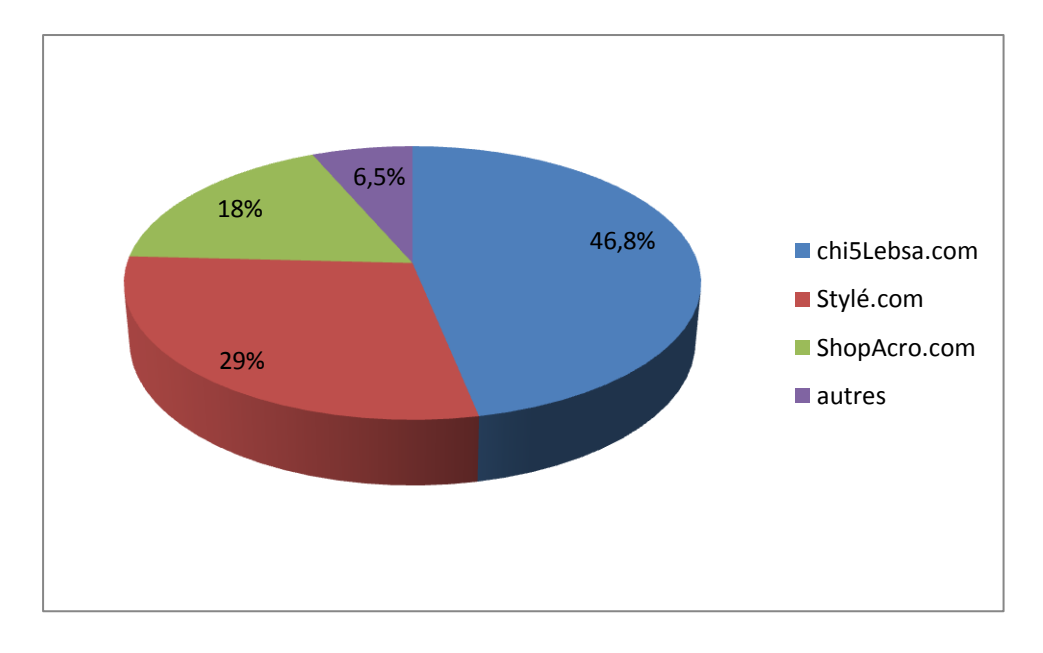

**Figure 1.11- La répartition des noms choisis de vide dressing**

Nous avons mis trois nom pour notre vide dressing en ligne la majorité des participant ont choisi le nom « Chi5Lebsa.com » avec un pourcentage de 46.80%.

De ce fait le nom de vide dressing ça sera « Chi5Lebsa.com ».

## **Section3 : stratégie marketing**

Aujourd'hui le marketing digital est un moyen de communication incontournable dans le domaine du commerce électronique et présent la composition de l'ère numérique.

Il s'agit d'un ensemble de pratiques marketings utilisés sur tous les supports et les canaux digitaux qui permettent de créer une communauté.

Les principaux objectifs de mettre une stratégie de marketing digitale :

- Acquérir du trafic pour notre site de vide dressing en ligne.
- Interagir directement avec les internautes.
- Transformer les visiteurs aux clients.

Donc cette section a pour objet de présenter nos choix stratégiques sur le plan de communication avec nos futurs utilisateurs de notre vide dressing et afin de développer notre présence en ligne.

En effet, d'après les analyse qu'on à fait on à choisi de cibler tout les genres, homme, femme, femme enceinte, enfants et bébés et d'attaquer le marché de moyenne gamme.

## **3.1 Dénomination et logo de vide dressing**

Nous avons choisi comme dénomination de notre vide dressing en ligne « Chi5lebsa.com », ce choix présent la majorité des réponses au sondage effectué.

C'est un lexique arabe qu'on l'utilise quotidiennement dans nos discours et qui symbolise l'achat de beaucoup de vêtements, à notre avis c'est un terme Tunisien sympathique, facile à mémoriser et facile à prononcer.

Le logo c'est une représentation graphique d'une entreprise aussi c'est un moyen d'identification et de communication. Le logo que nous avons choisi est d'une femme qui porte dans ses deux mains beaucoup des sacs de shopping.

Nous avons choisi la couleur noir parce qu'il représente l'unicité, la couleur la plus classe, une couleur qui marche pour toutes personnes, homme, femme, enfant, bébé, c'est un couleur simple et riche.

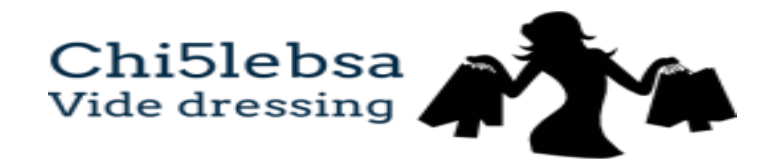

## **Figure 1.12 Logo de vide dressing en ligne**

## **3.2- Les articles proposés par notre vide dressing**

Notre société c'est une plateforme spécialisée dans le vide dressing où le site donne à l'utilisateur la possibilité d'achat d'articles déposés et la vente d'articles non utilisés.

La vente sur notre site est gratuite, les articles mis à la vente sont diversifiés, vêtements pour femmes, hommes, et enfants tout en étant conforme aux conditions de vente du site.

Pour l'acheteur le prix sera indiqué sur l'article, il constitue le prix de l'article plus l'assiette de la commission de notre site est de 15%.

#### **3.3- Les techniques utilisées pour la stratégie de marketing**

#### **3.3.1- Les techniques utilisées pour la phase de lancements**

- Le référencement naturel (SEO) Search Engine Optimization :

Un des outils les plus utilisés, visant à améliorer le référencement naturel et le classement de notre site web sur les moteurs de recherches. C'est un outil gratuit qui nécessite un temps assez long.

La création d'une page Facebook puisque c'est le réseau social le plus utilisé par les tunisiens. D'après l'étude effectuée par MEDIANET, 74% de la population Tunisienne se connecte via Facebook

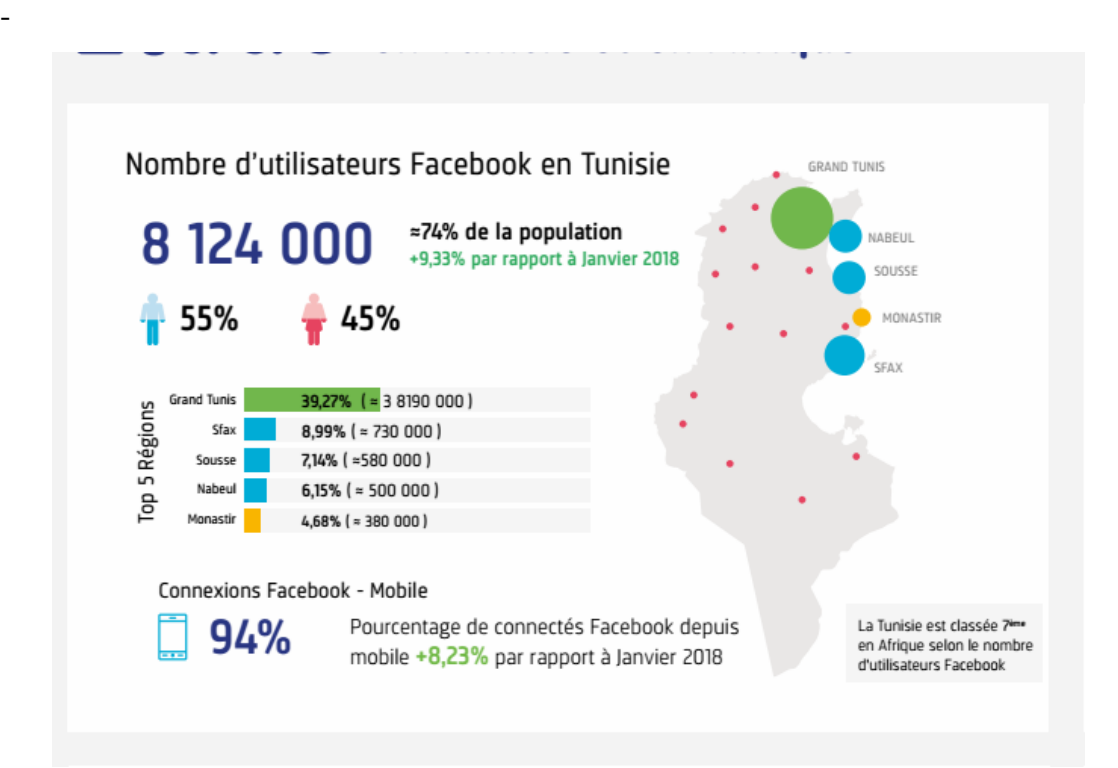

**Figure 1.13 Nombre d'utilisateur Facebook en Tunisie**

- L'E-mailing :

C'est un moyen de communication pour contacter nos futurs clients.

On peut utiliser cet outil puisque dans notre enquête nous avons demandé les adresses mail de participants.

## **3.3.2- Les techniques utilisées pour la stratégie de développement**

Après la phase de lancement notre vide dressing en ligne et d'avoir une communauté importante nous allons utiliser ces techniques :

- Le SMO Social Media Optimization :

C'est une pratique payante qui regroupe un ensemble des pratiques et actions destinées à développer la notoriété de site web sur les médias sociaux (Facebook, Instagram, Ttwitter..). À partir de cet outil on augmente la visibilité de notre vide dressing en ligne et on va améliorer la communication avec nos futurs clients.

- Le développement d'une application mobile pour notre vide dressing en ligne est indispensable puisque le nombre d'accès des internautes à partir d'un Smartphones sont plus élevé d'après l'analyse de media net.

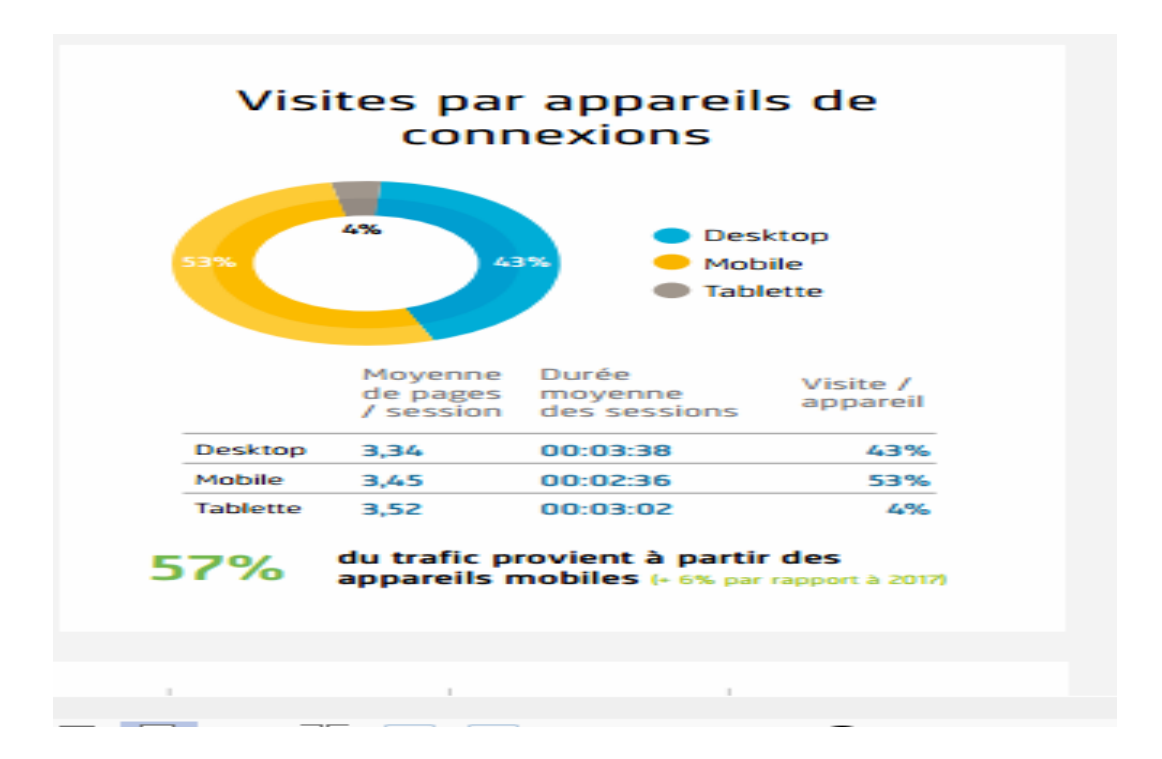

**Figure 1.14 Pourcentage de trafic des Tunisiens**

**Chapitre 2 : Etude technique**

Notre société est spécialisée dans le dépôt en ligne vente qui est un mode de commercialisation des biens d'occasions où les particulier vendent leur articles par l'intermédiaire de notre site.

L'innovation dans notre projet consiste à valoriser le marché de seconde main et donner une seconde vie.

Dans cette étude nous allons identifier l'architecture de notre site web et leurs fonctionnalités ainsi que les moyens nécessaire pour le démarrage de notre activité.

## **Section1 : Type de l'entreprise**

Notre société Chi5lebsa.com est une entreprise de service classé en tant que start-up spécialisé dans la revente des vêtements d'occasion en ligne entre particulier. Le principe est simple puisqu'il repose sur l'économie de partage qui est un concept utilisé pour décrire les activité de domaine économique fondée sur l'échange et la collaboration entre des individus et où les vendeurs peuvent ainsi donner une seconde vie à des produits en bonne état à des prix avantageux et à moindre cout.

## **Section 2 : Description de produit proposé**

## **2.1. L'arborescence de site**

L'arborescence est une représentation simple et visuelle sous forme d'un plan d'architecture d'un site web, donc l'arborescence c'est une simple retranscription de différentes page, section et rubrique d'un site web d'une manière bien structuré.

Et Il va permettre de guider les visiteurs pendant leurs visites de sites.

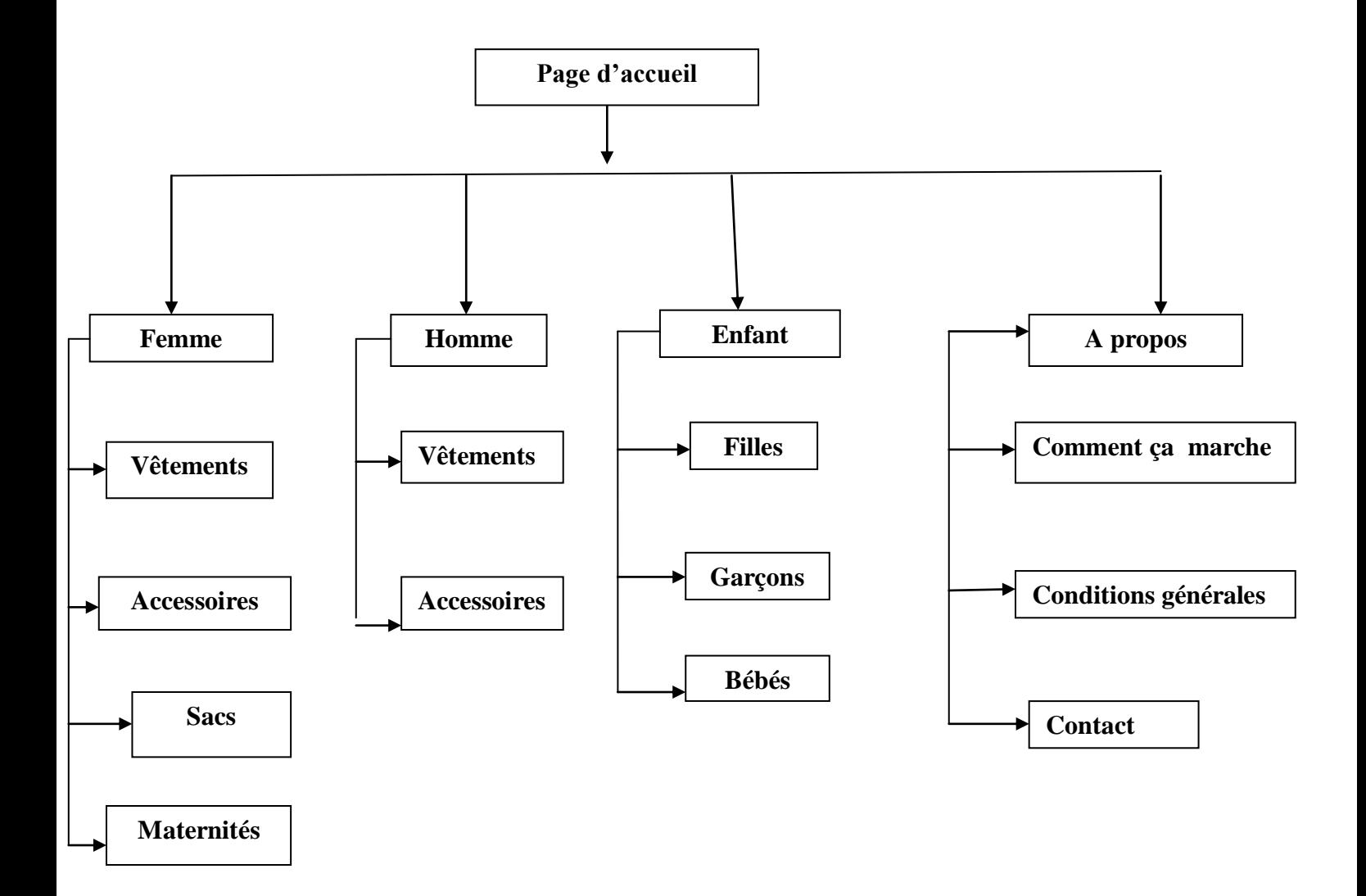

**Figure 2.1 L'arborescence de site Chi5Lbsa.com**

Notre site se décompose en cinq pages principaux :

- Page d'accueil.
- Femme.
- Hommes.
- Enfants.
- Qui sommes nous.

En plus de ces pages de menu principales, les pages suivantes sont accessibles depuis le footer, qu'il de désigne le pied de page d'un site web, donc s'agit-il d'un emplacement tout en bas de page de site web :

- Aide.
- FAQ.
- Presse.
- Mentions légales.
- Contact.

#### **2.2. Description fonctionnelle de site**

Le site web « Chi5lebsa.com» est une boutique en ligne avec un grand nombre de produit donc il nécessite un moteur de recherche rapide avec un classement analytique de produit par famille, sous-famille et taille, couleur car ce site commercialise des vêtements et accessoires de seconde main.

Le site web « Chi5lebsa.com » est une boutique en ligne accessible à partir des différents onglets :

 L'onglet femme affiche l'ensemble des sous-catégories des vêtements, accessoires, sacs chaussures et maternités mises en ligne à partir des internautes qu'on appelle aussi des vendeurs qui veulent vendre leurs biens et qui sont contrôlé par le backoffice : commander et vendus.

Une liste de filtre doit être affichée pour simplifier et affiner la recherche.

La liste de filtre qui va être proposé est la suivante :

Le prix.

La taille.

Type de produit.

 L'onglet hommes affiche l'ensemble des produits qu'a besoin et la liste de filtres qui va être proposée est la suivante :

Type de produit.

Taille.

Prix.

L'onglet enfants affiche des sous catégories pour :

Fille.

Garçon.

Bébé.

La liste de filtre qui va être proposé est la suivante :

Type de produit.

Taille.

Prix.

Et depuis la fiche de chaque produit doivent être dotées d'un outil permettant un facteur de zoom raisonnable et elle est structurée de la manière suivante :

Photos de produit.

Non de produit.

La marque de produit.

Taille de produit.

Prix de produit.

À partir de la fiche produit les internautes peuvent ajouter le produit au panier et mettre un commentaire.

• Espaces inscriptions :

Chaque utilisateur souhaite déposer et vendre leur produit doit créer un compte vendeur sur le site.

## **2.3- La description fonctionnelle de back office de site**

À partir de back office l'équipe de site Chi5 lebsa.com doit être en mesure d'effectuer en autonomie l'ensemble des tâches quotidiennes nécessaires au bon fonctionnement du site ecommerce :

Gestion de produit : l'accord de l'ajout de la mise en ligne des produits déposés par les vendeurs et le retrait des produits vendus.

Mise à jour de la page d'accueil.

Suivi et gestion des commandes.

Le chat avec les utilisateurs qu'on besoin d'aide.

## **2.4- Les moyens nécessaires pour création de projet**

Pour le démarrage de notre activité nous avons besoins :

- Conception et développement d'un site web.
- Non de domaine :

Le nom de domaine désigne l'adresse d'un site web qui est l'unique identifiant.

- Un hébergement :

L'hébergement est un service visant à rendre un site web accessible sur internet à partir d'un serveur connecté, d'un part il correspond d'un espace de stockage de site web et d'autre part il assure la disponibilité, la sécurité de l'infrastructure, des donnes et de l'environnement de logiciels

- Charte graphique :

Charte graphique de site qui présente l'ensemble des éléments de l'identité visuelle d'une organisation. Il est l'un des principaux éléments de la communication visuelle de l'entreprise puisqu'elle a comme objectif de faire l'identité cohérente et de permettre l'identification de l'entreprise dans tous les supports de diffusion puisque la préparation d'une charte graphique de site inclut le logo des couleurs, la police et les différents formats d'image mise en ligne.

- Choisir la solution de paiement électronique :
	- $\checkmark$  Paiement par carte bancaire où le serveur de paiement sécurisé de la société monétique de Tunisie offre des autorisations pour le paiement par carte bancaire dans un environnement sécurisé. Les cartes bancaires acceptées sont :

Visa

Master card

CIB

.

- $\checkmark$  Paiement par e-dinar où la poste tunisienne permet le paiement en ligne en toute sécurité à partir d'une plateforme de paiement électronique sur internet par des cartes bancaires et des cartes prépaye.
- Intégration du kit du paiement dans le site marchand :
	- Il regroupe des programmes qui assurent l'acheminement et la sécurisation des données confidentielles.
- Acquisition d'un certificat électronique auprès de l'Agence Nationale de Certification Electronique.
- Négociation et signature du contrat avec la banque et/ou la Poste Tunisienne.

**Chapitre 3 : Etude Financière**

L'étude financière nous accorde l'étude de faisabilité de l'entreprise et nous permet d'estimer la performance, la liquidité et l'équilibre financier de l'entreprise et de quantifier le besoin de financement initial de la société.

Cette analyse est attachée particulièrement aux performances économiques, à la rentabilité ou encore à la stabilité financière.

Donc, dans cette étude financière nous allons suivre la démarche suivant :

Elaboration d'un plan de financement initial.

L'établissement du compte de résultat prévisionnel.

L'établissement du plan de trésorerie sur 12 mois.

L'élaboration du plan de financement capable d'apprécier la solidité financière prévue de

l'entreprise sur les premières années d'exercice.

## **Section1 : le plan de financement initial**

## **1.1- L'investissement**

Le cout de l'investissement se détaille comme suit :

- Les frais d'établissements comprennent les frais engagés pour le compte de la société avant leurs entré en exploitation à savoir les frais de la constitution de la société, hébergement.
- Le matériel informatique comporte l'ensemble de parc informatique à savoir l'ordinateur, l'imprimante et pièces périphériques servent à l'acquisition au stockage, à la restitution et à la transformation de l'information.
- Trésorerie de départ : Somme d'argent gardée en prévision du démarrage de l'activité pour financer le cycle d'exploitation

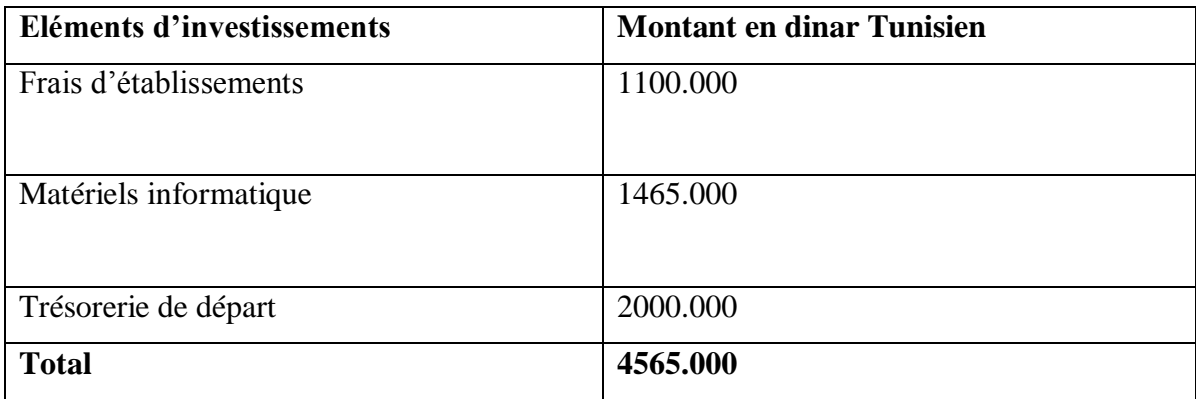

## **1.2- Le financement des besoins de démarrage**

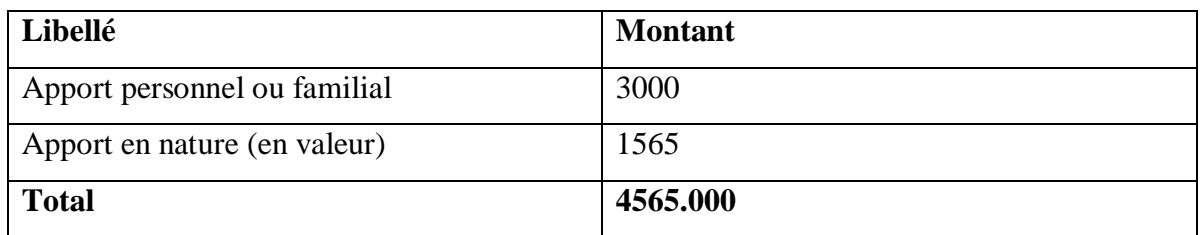

 Le cout total du projet est estimé à 4565 inclue notre apport initial de 3000 et 1565 dans le compte courant des associés

## **Section 2: compte de résultat prévisionnel**

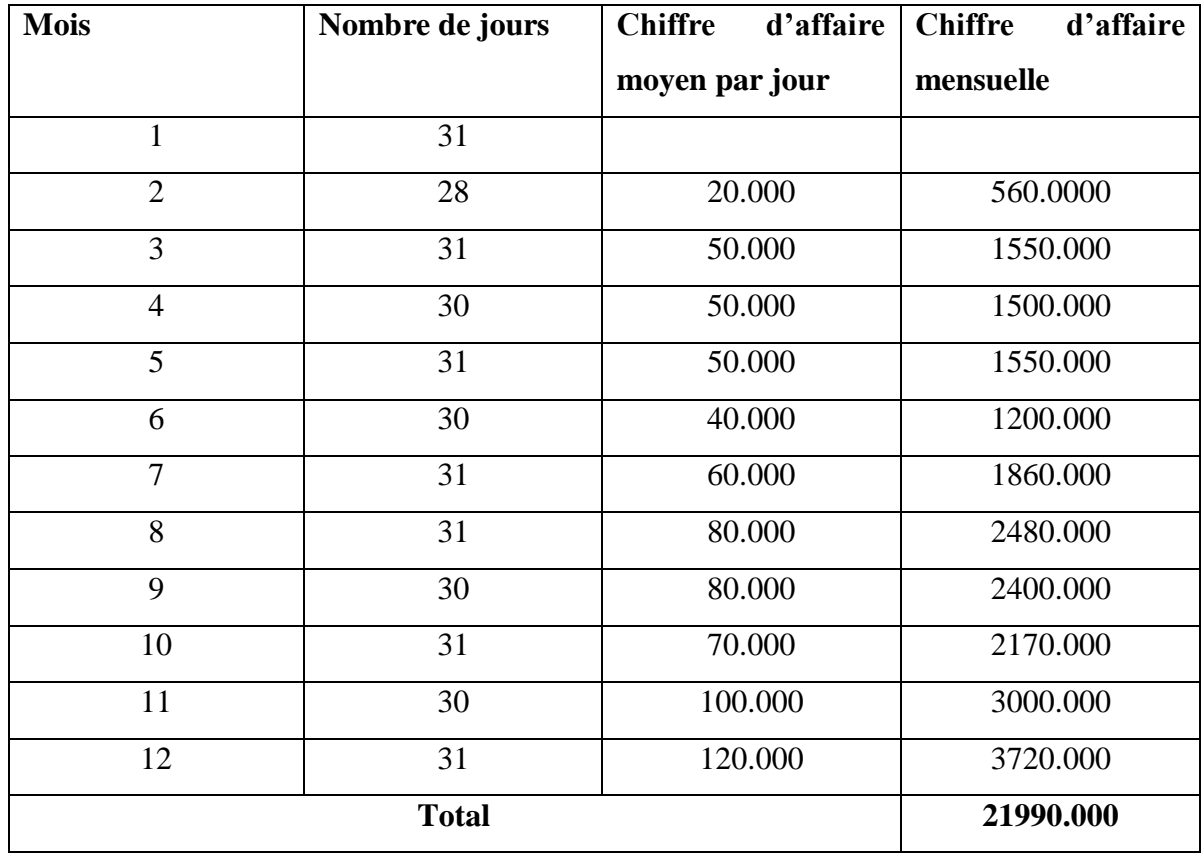

## **2.1- Chiffre d'affaire prévisionnel**

Nous avons fixé un taux d'augmentation de chiffre d'affaire entre l'année 1 et 2 de 5% et 10% entre l'année 2 et 3.

## **2.2- Prévision des charges**

- Les charges :

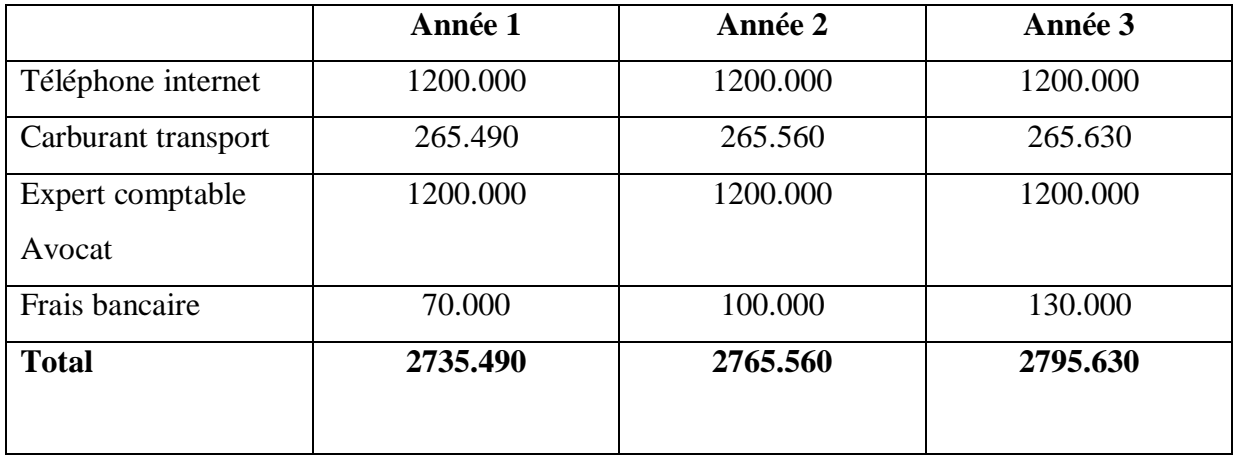

Les autres charges d'exploitation de notre projet ont été compilées sur la base des hypothèses suivantes:

- Les frais de télécommunication et d'internet ont été estimés suivant la consommation des membres du projet.
- Les frais de transports couvrent les frais associés aux déplacements liés à l'activité (livraison des clients, etc.).
- Les frais d'assistance comptable et juridique sont estimés par un expert-comptable du cabinet de comptabilité où je travaille.
- Les frais bancaires sont estimés en fonction de la banque choisie et ses commissions**.**

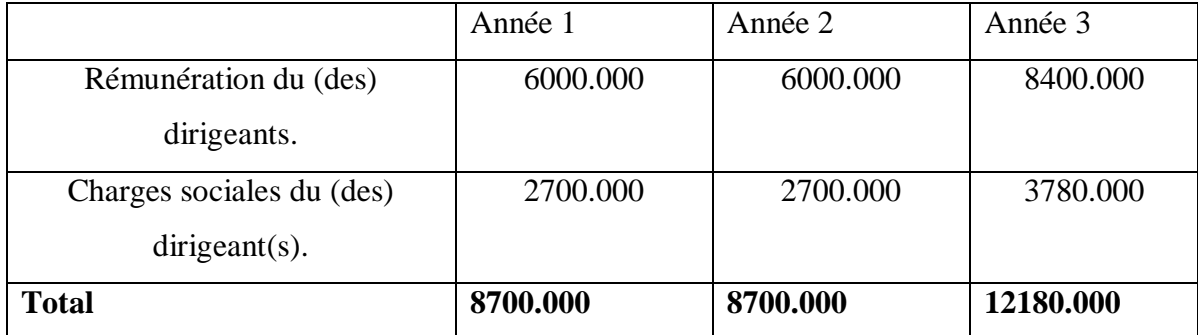

- Charges personnels :

## - Prévision des amortissements :

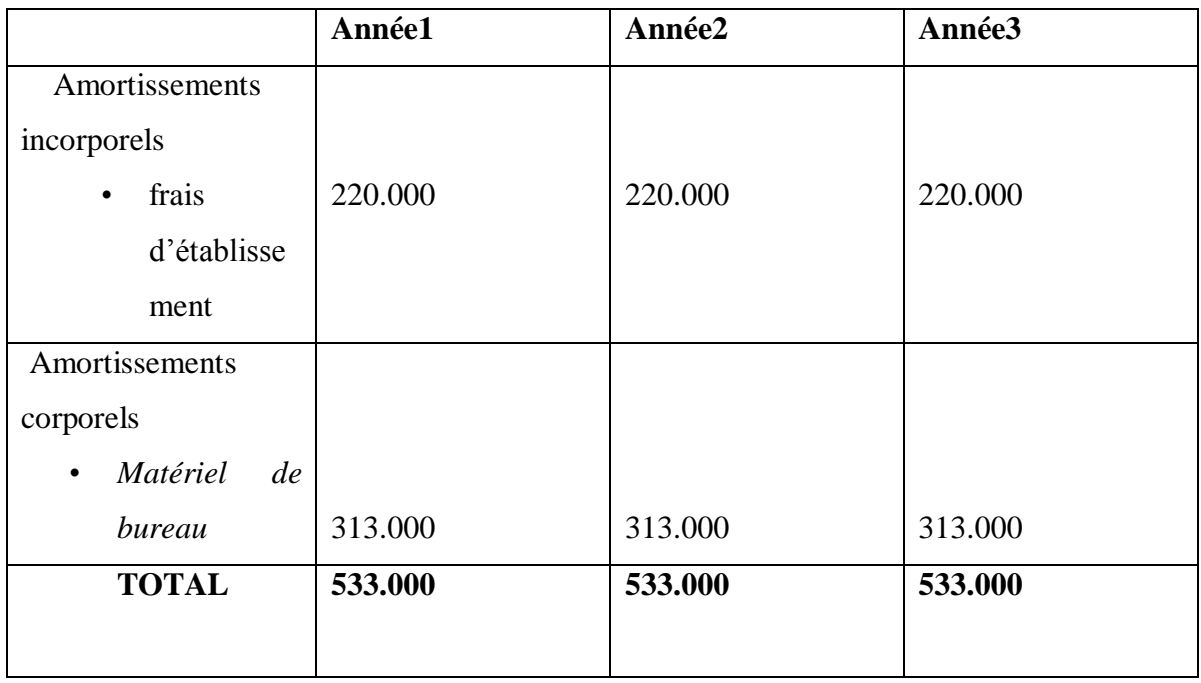

## **2.3- Compte de résultat**

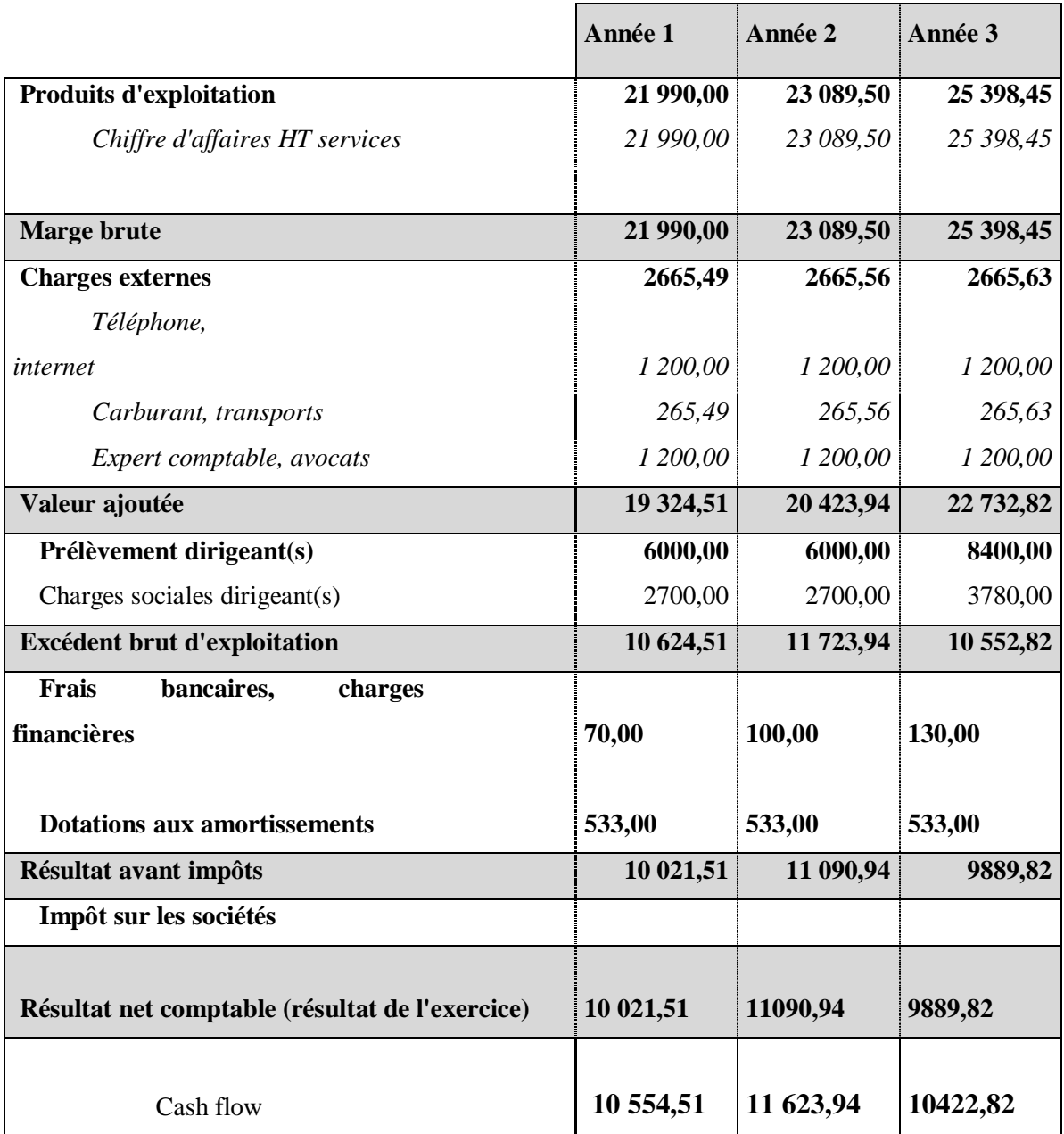

# **Section3: Plan de trésorerie**

- Budget prévisionnel de trésorerie :

## *Première année*

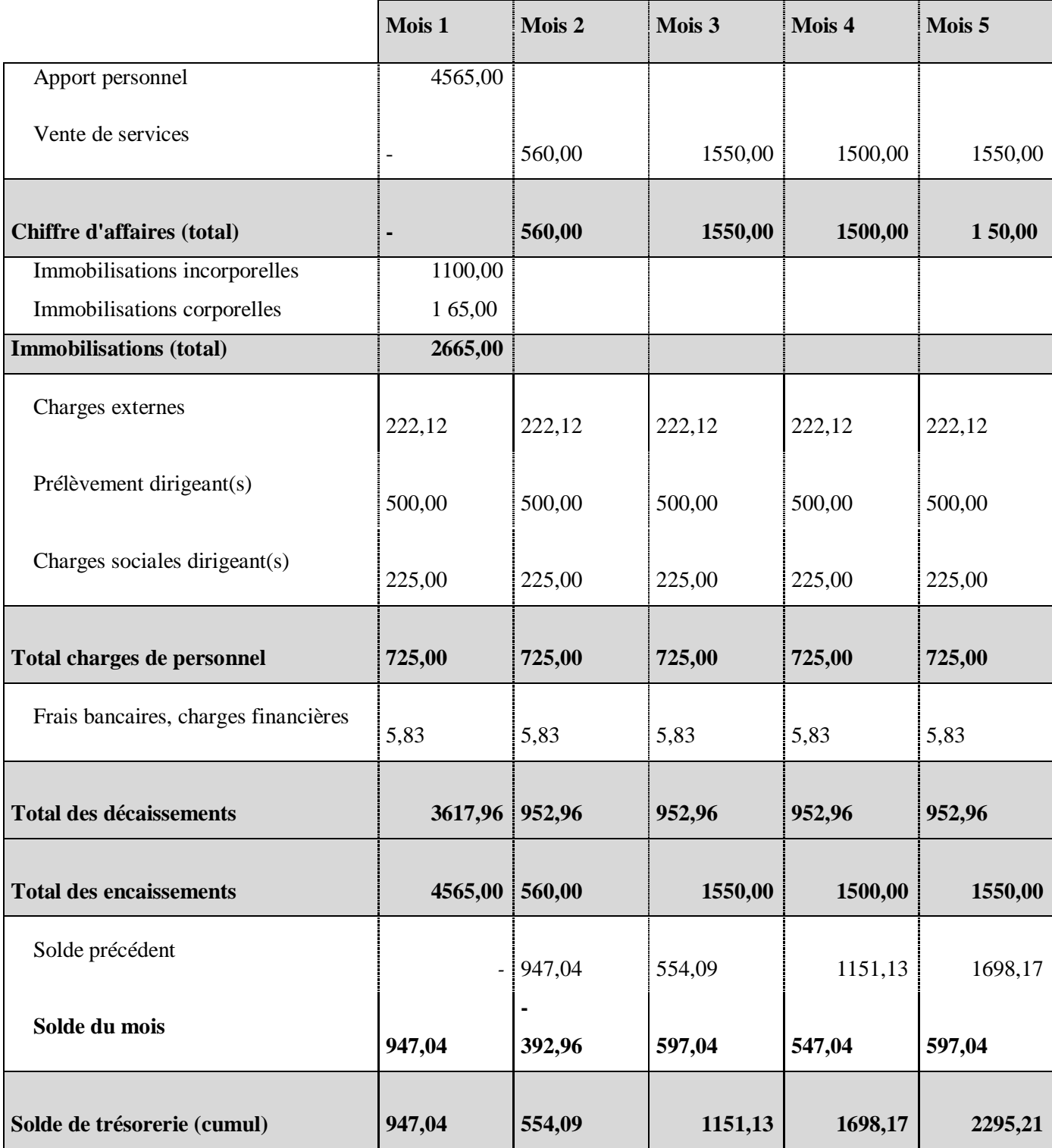

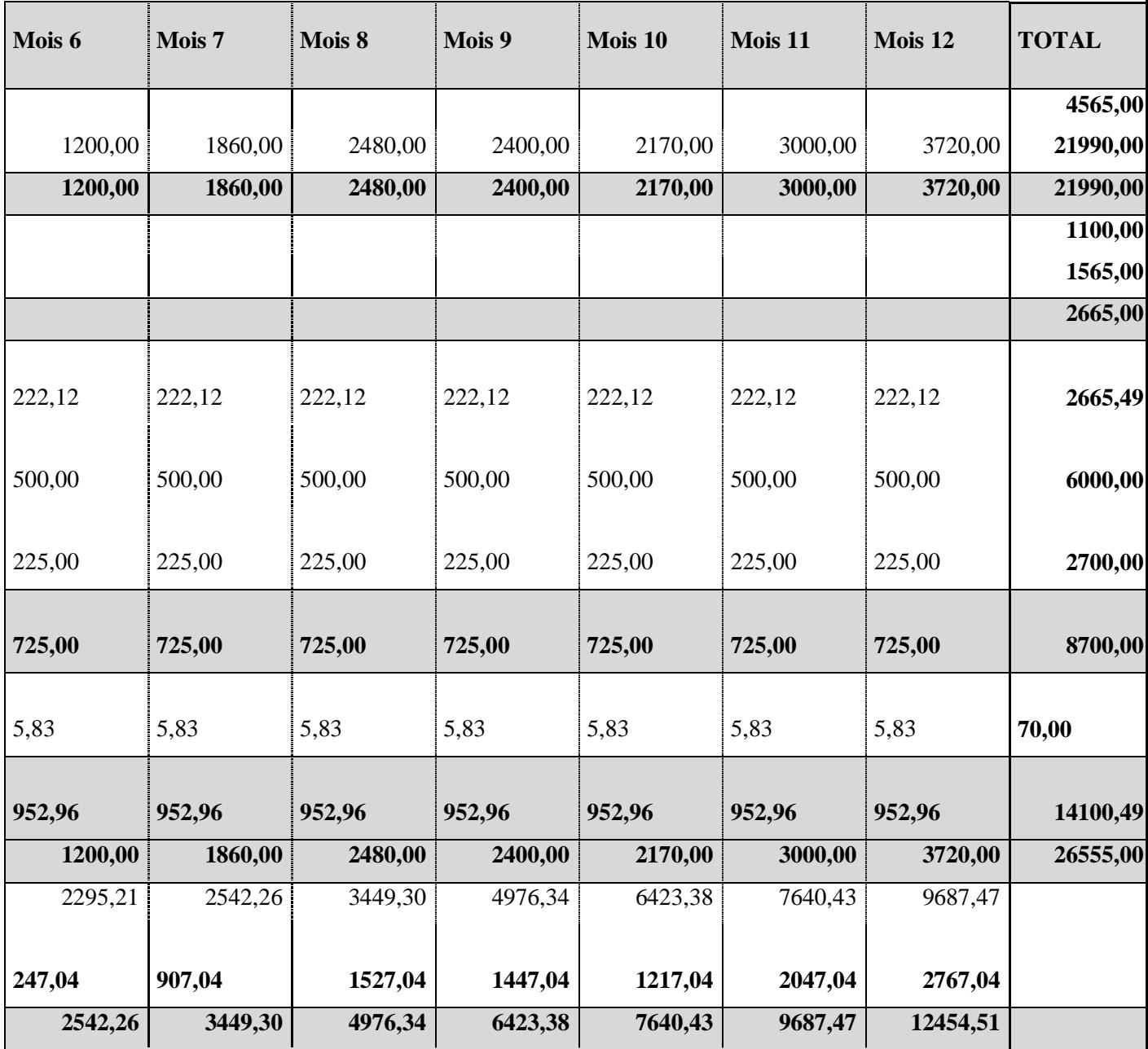

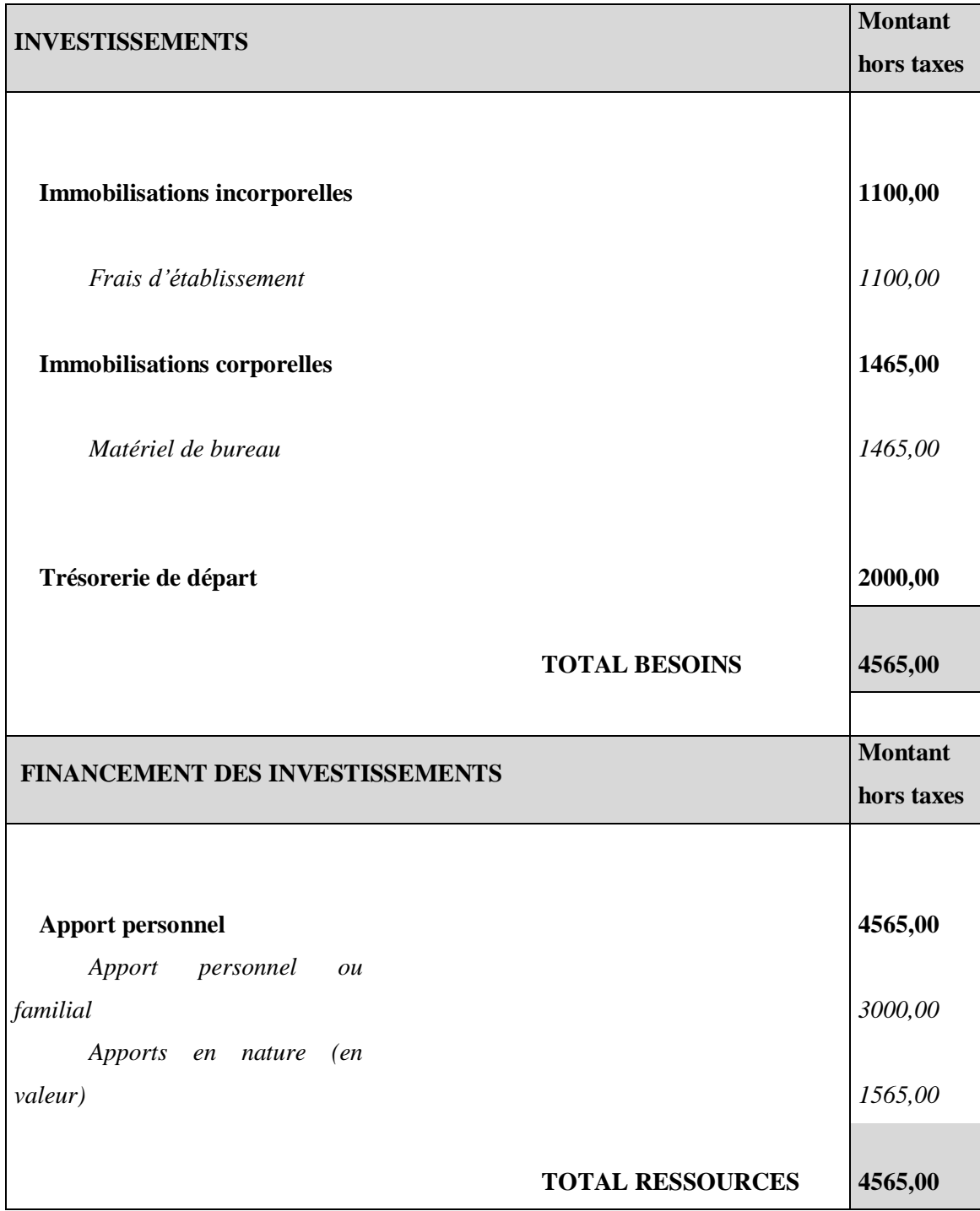

# **Section 4 : Investissement et financement**

## **Section 5 : Plan de financement**

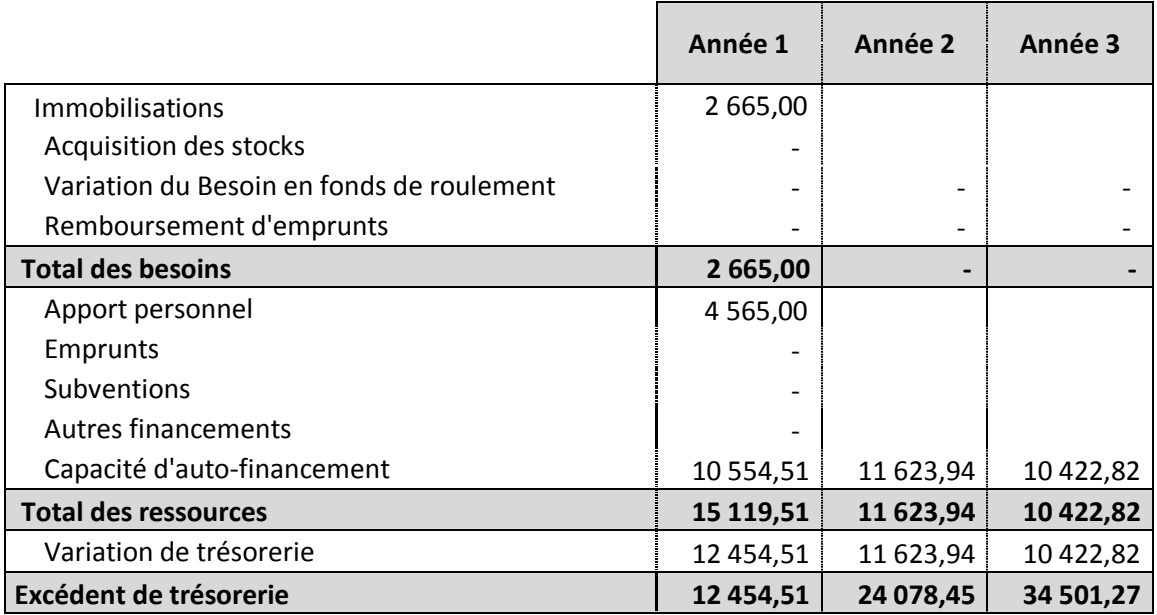

## **Section 6 : Les indicateurs de rentabilités**

## **6.1- Calcul de seuil de rentabilité et du point mort :**

Le seuil de rentabilité correspond au chiffre d'affaire de l'entreprise qu'elle doit atteindre pour qu'elle puisse couvre ses charges

Le point mort est la date à laquelle le chiffre d'affaires critique est atteint.

POINT MORT (en nombre de jours)=

## SEUIL DE RENTABILITE / CHIFFRES D'AFFAIRES x 360

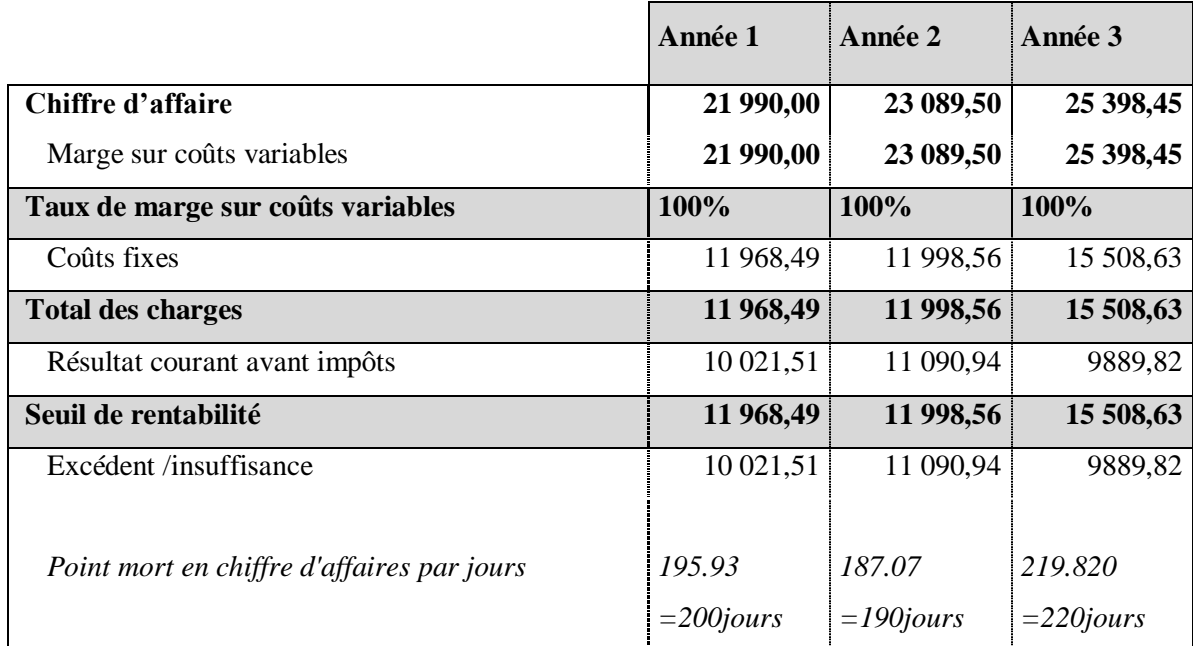

Point mort est égal à 200 jours.

Donc on atteindra le point mort à la date de 18 Juillet puisque on débutera le 1er Janvier c'est à-dire on va dégager un bénéfice à partir de cette date.

## **6.2- Calcul du VAN**

La valeur actuelle net est un indicateur financier utilisé pour connaitre si l'investissement est rentable ou non.

D'une part si l'investissement rentable est un investissement qui accroît la valeur de l'actif économique, d'où on parle de la création de richesses. D'une autre part, il faut que les recettes générées par l'investissement soient supérieures à son coût.

Les calculs seront faits dans un horizon de 3 ans. Nous avons retenu l'hypothèse que le taux d'actualisation est de 10%.

Le tableau ci-dessous récapitule tous les calculs nécessaires.

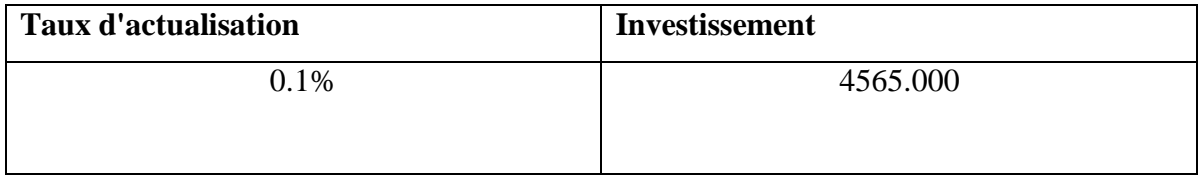

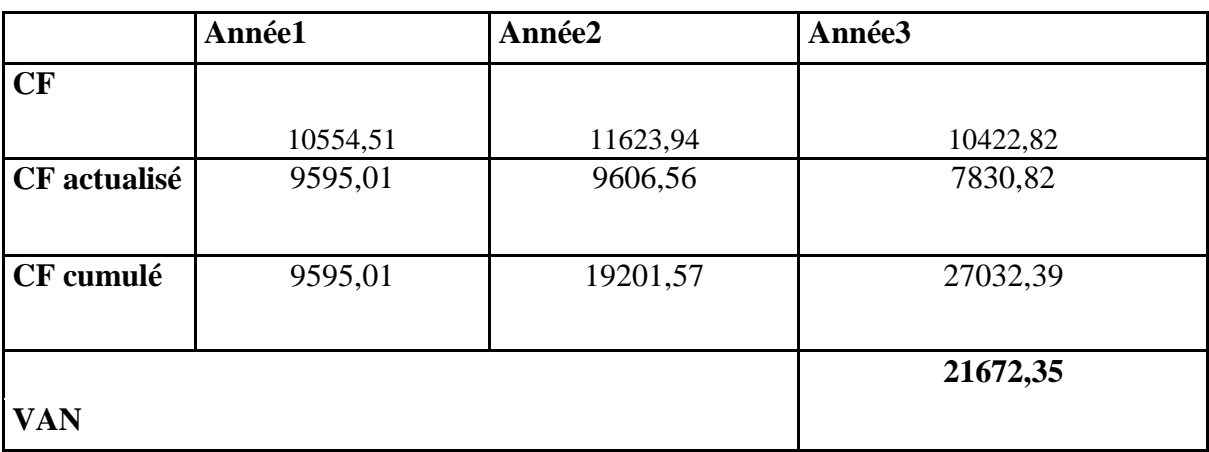

CF actualisé A1=  $10554,51*(1+0,1)^{(-1)}=9595,01$ 

CF actualisé A2=11623,94\*(1+0,1)^-2=9606,56

## **CF cumulé c'est la somme des CF actualisé**

VAN=  $-I0+$  (Somme CF/  $(1+i)$ )^ t

VAN=  $-4565+(27032,39/(1+0,1))^2$ 

SI VAN > 1 donc le projet adopté et rentable et c'est le cas de notre projet:

VAN= **21672,35**>1

Dans notre cas la VAN est positive donc notre projet est rentable.

## **6.3- Calcul du TRI**

Le TRI c'est le taux pour lequel la VAN = 0 c'est à dire le taux qui annule la VAN.

Donc si  $VAN = 0$ 

TRI: CF actualisé/ Investissement

TRI= 27032.39/4565

 $TRI = 5.92 > 0.1$ 

Le TRI supérieur au taux de rendement de marché donc notre projet est considéré rentable alors on y investir.

 **Chapitre 4 : L'Etude Juridique**

L'aspect juridique est une étude primordiale de la présenter et de la savoir rageusement dans la création d'une entreprise, c'est la forme qui précise l'identité de la nouvelle entreprise.

L'entrepreneur doit consacrer un volet aux aspects juridiques, il s'agit principalement de décrire la structure juridique choisie pour l'entreprise et de présenter les principaux contrats applicables.

Lorsqu'ont créé une entreprise, il faudra choisir une forme juridique pour exercer l'activité souhaitée, car il faut être reconnaissant du cadre légal de notre projet en cours. Cela ce fait en fonction de l'activité, du projet et du nombre d'associés.

En effet, nous avons choisir la forme juridique SARL, qui est définit comme suit :

## **Section 1 : Définition de la forme juridique choisi 'SARL'**

SARL ou société à responsabilité limité, est un type de société très répandu en Tunisie, il s'agit d'une forme juridique simple qui nécessite la présence de deux associés au moins.

La SARL est une conception juridique du droit allemand (Gmbh) datant de 1892. Elle a été introduite en droit français par la loi du 7 mars 1925.

En Tunisie, la SARL a été prévue à l'origine par le Code de Commerce promulgué par la loi n° 59-129 du 5 octobre 1959 et entré en vigueur le 1er janvier 1960. Les articles 149 à 176 du Code de Commerce ont réglementé la constitution de la SARL, son fonctionnement, les cessions de parts, la répartition des bénéfices et la dissolution de ce type de sociétés.

L'article 2 de la loi n° 2000-93 du 3 novembre 2000, portant promulgation du Code des Sociétés Commerciales a abrogé les articles 14 à 188 du code de commerce. Désormais, la SARL est notamment régie en droit tunisien par le Livre trois du code des sociétés commerciales (CSC).

La société à responsabilité limitée peut être définie comme étant une « société commerciale groupant des associés qui n'ont pas la qualité de commerçant et qui ne sont responsables que de leur apport. Elle est constituée entre deux ou plusieurs personnes qui ne contribuent aux pertes que jusqu'à concurrence de leurs apports. (Article 90 CSC).

Le nombre des associés d'une S.A.R.L ne peut être supérieur à cinquante8 (Article 93 CSC).

Le capital de la société est fixé par son acte constitutif (article 92 CSC).

Le capital social est divisé en parts sociales à valeur nominale égale dont le montant ne peut être inférieur à un dinar. Cette valeur nominale est librement fixée au niveau des statuts. Toutes les parts sociales composant le capital social doivent avoir la même valeur nominale.

## **Section 2 : La Statut Juridique**

Les soussignés :

- Madame **Aicha ajengui**, Tunisienne née le 08 octobre 1993 à Tunis- Carte d'identité Nationale N° XXXXX délivrée le XXXXXX à Tunis.
- Madame **Hiba sellami**, Tunisienne née le 13 septembre 1993 à Tunis– Carte d'identité Nationale N°XXXXX délivrée le XXXXX à Tunis.

Ont établi, entre eux, une société à responsabilité limitée :

## **TITRE PREMIER**

## **Forme – Dénomination – Objet – Siège – Durée**

## **Article 1 – Forme**

Il est formé entre les porteurs des parts sociales ci-après créées et celles qui pourront l'être ultérieurement une société à responsabilité limitée (SARL), qui sera régie par le code des sociétés commerciales, le code des incitations aux investissements ainsi que par les présents statuts*.*

## **Article 2– Dénomination**

La société prend la dénomination de « **Chi5lebsa**».

Dans tous les actes, factures, annonces, publications, lettres et autres documents émanant de la société, la dénomination ou la raison sociale devront toujours être précédées ou suivies des mots écrits visiblement et en toutes lettres « Société A Responsabilité Limitée » et de l'énonciation du capital social.

La dénomination de la société pourra être changée par une décision extraordinaire des associés.

## **Article 3– Objet**

La société « **Chi5lebsa** » a pour objet :

- Portail d'Internet.
- La participation directe ou indirecte de la société dans toutes opérations pouvant se rattacher à un des objets précités, notamment par voie de création de sociétés nouvelles, de commandites, souscription, achat de titres ou droits sociaux, de participation à leur constitution ou à l'augmentation de capital de sociétés déjà existantes et ce, sous forme d'apports, d'alliances, associations, fusions ou autrement, et plus généralement, toutes les opérations industrielles, commerciales, financières, mobilières ou immobilières pouvant se rattacher directement ou indirectement à l'objet social et à tout autres objets similaires et connexes susceptibles d'en faciliter l'extension ou le développement.

## **Article 4 – Siège social**

Le siège social est fixé à l'adresse suivante : Rue Ibn Athir, La Soukra KM9 Il pourra être transféré en tout autre lieu de la même ville ou dans une autre ville de Tunisie par décision extraordinaire des associés.

## **Article 5 – Durée**

La durée de la société est fixée à quatre-vingt-dix-neuf (99) années à compter du jour de son immatriculation au registre de commerce, sauf les cas de dissolution anticipée prévue par les présents statuts.

A l'échéance, la durée sera prorogée par périodes triennales successives à défaut de dénonciation, signifiée par l'un des associés par lettre recommandée avec accusé de réception ou par exploit d'huissier, trois mois avant l'expiration de la période triennale considérée.

**TITRE DEUX Apport - Capital - Parts Sociales**

**Droit et obligation des associés**

## **Article 6 – Apports**

Les soussignés font apport à la société du montant total du capital de la société s'analysant comme suit :

## **Apports en numéraire**

- Madame **Hiba Sellami**, Tunisienne née le 13 Septembre 1993 à Tunis- Carte d'identité Nationale N° XXXXXXX délivrée le XXXXXX à Tunis, fait à la société un apport en numéraire de la somme de **1000 dinars.**
- Madame **Aicha Agengui**, Tunisienne née le 08 Octobre 1993– Carte d'identité Nationale N° XXXXXXX délivrée le XXXXXXX à Tunis, fait à la société un apport en numéraire de la somme de **1000 dinars.**
- Soit au total la somme de deux mille **(2000) Dinars** d'apport en numéraire.

La somme de deux mille (2000) dinars a été déposés dans un compte bancaire indisponible auprès d'**Attijari Bank**, **Agence succursale du siège**, ouvert au nom de la société, en cours de constitution, sous le numéro **XXXXXXXXXXXXXXXX.**

## **Article 7 – Capital social**

Le capital social est fixé à la somme de **deux mille (2000) Dinars**, divisé en **deux cent (200) parts sociales** de **10 Dinars** chacune, attribuées aux associés en proportion de leurs apports à savoir :

 Madame **Aicha Ajengui**, Tunisienne née le 08 Octobre 1993 à Tunis– Carte d'identité Nationale N° XXXXXX délivrée le XXXXXXX à Tunis, à concurrence de **mille (1000)** Parts sociales numéroté de **1 à 1001**.

 Madame **Hiba Sellami**, Tunisienne née le 13 Septembre 1993 à Tunis – Carte d'identité Nationale N° XXXXXX délivrée le XXXXX à Tunis, à concurrence de **mille (1000)** Parts sociales numéroté de **1001 à 2000**.

## **Total égal au nombre de parts composant le capital social, deux mille (2000) parts sociales.**

Les associés déclarent que ces parts sont réparties entre eux dans les proportions ci-dessus indiquées et qu'elles sont toutes souscrites et libérées entièrement.

## **Article 8 – Augmentation et réduction du capital**

Toute modification du capital social – augmentation et réduction – sera décidée et réalisée conformément aux dispositions légales et réglementaires en vigueur.

Le capital social peut être augmenté en une ou plusieurs fois, soit par la création de parts nouvelles en représentation d'apports ou de numéraire, par l'incorporation des fonds disponibles des comptes de réserves ou par tout autre moyen, en vertu d'une décision extraordinaire des associés et ce, en conformité aux articles 130 à 135 du code des sociétés commerciales.

En cas d'apport en nature dont la valeur est égale ou supérieure à 3.000 Dinars, un commissaire aux apports doit être désigné pour estimer la valeur de cet apport. Cette désignation est faite à l'unanimité des associés ou à défaut par ordonnance sur requête rendue par le président du tribunal de première instance dans le ressort duquel est situé le siège de la société.

Le capital peut être diminué par décision collective extraordinaire des associés dans les limites et conditions fixées par la loi, et en particulier les articles 136 et 137 du code des sociétés commerciales.

En tout état de cause, le capital réduit pour quelque cause et de quelque manière que ce soit ne peut descendre en dessous du minimum légal prévu à l'article 92 du code des sociétés commerciales.

Si ces opérations font apparaître des rompus, les associés feront leur affaire personnelle des acquisitions ou cessions des droits nécessaires.

En tout état de cause, l'augmentation ou la diminution du capital ne doit pas entacher l'égalité entre les associés.

## **Article 9- Cession et transmission des parts sociales**

## *1- Cessions*

## *1. FORME DE LA CESSION*

Toute cession de parts sociales doit être constatée par écrit et comporter une signature légalisée des parties.

La cession n'est opposable à la société que dans les formes prévues par l'article 109 du code des sociétés commerciales.

#### *2. AGREMENT DES CESSIONS*

Les parts sociales sont librement cessibles entre associés.

Elles ne peuvent être cédées, à titre onéreux ou transmises à titre gratuit, à tout autre étranger à la société, qu'avec le consentement de la majorité des associés représentant au moins les trois quarts des parts sociales.

## *3. PROCEDURE D'AGREMENT*

Dans le cas où l'agrément des associés est requis, le projet de cession est notifié par lettre recommandée avec accusé de réception à la société et à chacun des associés.

Dans les 8 jours à compter de la notification qui lui a été faite en application de l'alinéa précédent, la gérance doit convoquer l'assemblée des associés pour qu'elle délibère sur le projet, ou consulter les associés par écrit sur ce projet.

Si la société n'a pas fait connaître sa décision dans le délai de trois mois à compter de la dernière des notifications prévues au deuxième alinéa ci-dessus, le consentement à la cession est réputée acquis.

#### *4. OBLIGATION D'ACHAT OU DE RACHAT DE PARTS DONT LA CESSION N'EST PAS AGREEE*

Si la société a refusé d'approuver la cession, les associés sont tenus, dans un délai de trois mois à compter de la date de ce refus, d'acquérir ou de faire acquérir les parts. En cas de désaccord sur le prix de cession, ce dernier sera déterminé par un expert-comptable inscrit sur la liste des experts judiciaires, désigné soit par les parties, soit à la demande de la partie la plus diligente par ordonnance sur requête rendue par le président du tribunal du lieu du siège social.

La société peut également, dans le même délai et avec le consentement express du cédant, racheter les parts au prix fixé selon les modalités énoncées ci-dessus et réduire son capital du montant de la valeur nominale des parts cédées.

Si, à l'expiration du délai imparti, aucune des solutions prévues au présent article n'est intervenue, l'associé pourra réaliser la cession initialement prévue.

## **Article 10 – Comptes courants d'associés**

Les associés peuvent laisser ou mettre à la disposition de la société toutes sommes dont celle-ci peut avoir besoin. Les conditions de retrait de ces sommes et leur rémunération sont fixées, soit d'accord commun entre la gérance et l'associé intéressé, soit par décision collective des associés. Si l'avance en compte courant est effectuée par un gérant, ses conditions de retrait et de rémunération sont fixées par décision collective des associés.

#### **TITRE III**

#### *GERANCE*

#### **Article 11 – Désignation des gérants**

Le gérant est investi des pouvoirs les plus étendus pour agir au nom de la société et pour faire tous actes et toutes opérations compatibles avec l'objet social et dans l'intérêt de la société.

En cours de vie sociale, la nomination des gérants est décidée à la majorité de plus de la moitié des parts sociales.

Est nommé gérant de la présente société pour une période indéterminée, Madame **XXXXXX**, Tunisienne née le xxxxxxx à Tunis– Carte d'identité Nationale N° xxxxxxxx délivrée le xxxxxx à Tunis.

 Le gérant accepte par la signature des présentes, les fonctions et responsabilités que la société vienne de lui confier et déclare qu'il n'existe aucune incompatibilité d'ordre professionnel pouvant faire obstacle à sa nomination.

#### **Article 12 – Pouvoirs de la gérance**

En cas de pluralité des gérants, chacun d'eux peut faire tous actes de gestion dans l'intérêt de la société et dispose des mêmes pouvoirs que s'il était gérant unique ; l'opposition formée par l'un d'eux aux actes de son cogérant est sans effet à l'égard des tiers, à moins qu'il ne soit établi que ces derniers ont eu connaissance de celle-ci.

Dans ses rapports avec les tiers, le gérant est investi des pouvoirs les plus étendus pour représenter la société et agir en son nom en toutes circonstances, sans avoir à justifier de pouvoirs spéciaux.

Cependant, les actes de disposition devront obtenir l'accord préalable par décision ordinaire des associés.

Le ou les gérants, peuvent sous leur responsabilité personnelle, déléguer tout ou partie de leurs pouvoirs, pour une durée limitée ou illimitée, à toute personne associée ou non de leur choix. Ils peuvent notamment choisir un ou plusieurs directeurs, associés ou non, dont ils détermineront les conditions d'entrée et de départ, les attributions et traitements dans la société.

#### **Article 13 – Responsabilité de la gérance**

Le ou les gérants sont responsables individuellement ou solidairement, selon le cas, envers la société ou envers les tiers, soit des infractions aux dispositions légales applicables aux sociétés à responsabilité limitée, soit des violations des statuts, soit des fautes commises dans leur gestion.

Si les faits générateurs de responsabilité sont l'œuvre de plusieurs gérants, le tribunal détermine la part contributive de chacun d'eux dans la réparation du dommage. Chaque associé peut exercer individuellement l'action en responsabilité pour la réparation du préjudice subi personnellement.

Les associés représentant le quart du capital social peuvent, en se groupant, intenter l'action sociale en responsabilité contre le ou les gérants responsables du préjudice.

Toute modification de la quote-part sus désignée des associés survenue après l'exercice de l'action en responsabilité ne peut avoir pour effet d'éteindre ladite action.

## **Article 14- Rémunération de la gérance**

Chacun des gérants, en rémunération de ses fonctions, a un traitement fixe ou proportionnel, ou à la fois fixe et proportionnel à constater parmi les charges de la société.

Les modalités d'attribution de cette rémunération, ainsi que son montant, sont fixés par décision ordinaire des associés. La gérance a droit, en outre, au remboursement de ses frais de représentations et déplacements.

## **Article 15 – Durée des fonctions de la gérance**

Le gérant statutaire est révocable par décision des associés réunis en assemblée générale représentant au moins les trois quarts (3/4) du capital social.

Le gérant nommé par acte séparé est révocable par une décision des associés représentant plus de la moitié du capital social.

Le ou les associés représentant le quart du capital social au moins, peuvent intenter une action devant le tribunal compétent tendant à obtenir la révocation du gérant pour cause légitime.

Les fonctions du ou des gérants cessent par décès, interdiction, déconfiture, faillite personnelle, incompatibilité de fonctions ou révocation. Le gérant peut également démissionner de ses fonctions, mais il doit en informer par écrit chacun des associés trois mois à l'avance.

La cessation des fonctions du ou des gérants n'entraînent pas la dissolution de la société.

#### *1- Nomination d'un nouveau gérant*

La collectivité des associés procède au remplacement du ou des gérants sur convocation, soit du gérant restant en fonction, soit du commissaire aux comptes, soit d'un ou plusieurs associés représentant le quart du capital, soit par un mandataire de justice à la requête de l'associé le plus diligent. Le remplacement doit être effectué dans le mois qui suit l'événement ayant entraîné la cessation de la gérance.

## **TITRE IV**

#### *DECISIONS COLLECTIVES*

#### **Article 16– Modalités**

Modalités diverses des décisions collectives :

Les décisions collectives statuant sur les comptes sociaux sont prises en assemblée générale.

Sont également prises en assemblée générale les décisions soumises aux associés, à l'initiative soit de la gérance, soit du commissaire aux comptes, soit d'associés, soit enfin d'un mandataire désigné par justice, ainsi qu'il est dit à l'article 22 des présents statuts.

Les décisions collectives peuvent être prises par consultation écrite des associés ou peuvent résulter du consentement de tous les associés exprimés dans un acte (si le nombre des associés est inférieur à 6).

Les décisions collectives doivent être prises en assemblée :

Toutes les décisions collectives doivent être prises en assemblée

Les décisions collectives sont qualifiées d'ordinaires ou d'extraordinaires.

Elles sont qualifiées d'extraordinaires lorsqu'elles ont pour objet la modification des statuts.

Elles sont qualifiées d'ordinaires dans tous les autres cas.

Une délibération n'est adoptée pour les assemblées générales ordinaires que si elle a été votée par un ou plusieurs associés représentant plus de la moitié du capital social.

Si la majorité ci-dessus n'est pas atteinte lors de la première assemblée, les associés sont convoqués de nouveau sans que le délai entre la première et la seconde assemblée générale ne soit inférieur à 15 jours et cette convocation se fera par lettre recommandée avec accusé de réception huit jours au moins avant la tenue de la deuxième assemblée. Lors de la seconde assemblée générale, les décisions sont prises à la majorité des voix des associés présents ou représentés quel que soit le nombre des votants.

Les décisions extraordinaires doivent être adoptées par les associés représentant au moins les trois-quarts des parts sociales.

#### **Article 17 – Information des associés**

L'assemblée générale ordinaire annuelle doit être tenue dans un délai de six mois à compter de la clôture de l'exercice social.

Trente jours au moins avant la tenue de l'assemblée générale ayant pour objet l'approbation des comptes de gestion, les documents suivants seront communiqués aux associés par lettre recommandée avec accusé de réception:

- Le rapport de gestion.
- L'inventaire des biens de la société.
- Les états financiers établis selon les dispositions du système comptable des entreprises.
- Le texte des résolutions proposées.
- Le rapport du commissaire aux comptes.

A compter de la communication prévue ci-dessus, tout associé peut poser par écrit des questions au gérant et ce, huit jours au moins avant la date prévue pour la tenue de l'assemblée générale.

Le gérant sera tenu de répondre aux questions écrites au cours de l'assemblée générale.

En outre et à tout moment, tout associé peut prendre connaissance des documents visés cidessus concernant les trois derniers exercices et se faire aider par un expert-comptable ou un comptable.

#### **TITRE V**

*CONTROLE DE LA SOCIETE*

#### **Article 18 – Commissaire aux comptes**

Les associés délibérant aux conditions de quorum et de majorité propre aux assemblées générales ordinaires sont tenus de désigner un ou plusieurs commissaires aux comptes si les critères prévus par l'article 13 du code des sociétés commerciales sont réunis.

Les commissaires aux comptes sont désignés pour une période de trois ans. Leurs pouvoirs, fonctions, obligations et responsabilités, de même que les conditions de leur révocation et de leur rémunération sont fixés selon les dispositions des articles 258 à 273 du code des sociétés commerciales.

Il en est de même pour le régime des incompatibilités et des interdictions.

## **TITRE VI**

*EXERCICE SOCIAL – COMPTES SOCIAUX – BENEFICES – DIVIDENDES*

## **Article 19 – Exercice Social**

L'exercice social commence le 1er Janvier et finit le 31 Décembre de chaque année.

Il doit être établi à la fin de chaque exercice social, par les soins de la gérance, un inventaire général de l'actif et du passif de la société et un bilan résumant cet inventaire.

Par exception, le premier exercice social comprendra le temps à courir depuis la constitution de la société jusqu'au trente et un décembre de l'exercice de constitution.

#### **Article 20 – Affectation et répartition des bénéfices**

Les produits nets de l'exercice, déduction faite des frais généraux et autres charges sociales, ainsi que de tous amortissements de l'actif social et toutes provisions pour risques commerciaux et industriels, constituent les bénéfices.

Il est fait, sur ces bénéfices, diminués le cas échéant des pertes antérieures, un prélèvement d'un vingtième au moins, affecté à la formation d'un compte de réserve dite « réserve légale ». Ce prélèvement cesse d'être obligatoire lorsque ladite réserve atteint le dixième du capital social.

Le bénéfice distribuable est constitué par le bénéfice de l'exercice, diminué des pertes antérieures et du prélèvement pour la réserve légale, et augmenté des reports bénéficiaires.

L'assemblée générale peut décider, outre la répartition du bénéfice distribuable, la distribution de sommes prélevées sur les réserves dont elle a la disposition ; en ce cas, la décision doit indiquer expressément les postes de réserves sur lesquels les prélèvements sont effectués.

Toutefois, les dividendes sont prélevés par priorité sur le bénéfice distribuable de l'exercice.

Par ailleurs, et conformément aux dispositions du code des sociétés commerciales, lorsque la société réalise des bénéfices, elle doit – après la constitution des réserves légales et facultatives – distribuer des dividendes une fois tous les trois ans au moins, dans une proportion qui ne peut être inférieure à 30% des bénéfices réalisés, sauf si l'assemblée générale des associés décide le contraire à l'unanimité.

## **Section 3 : Les formalités et les étapes à suivre pour la constitution**

L'entreprise est une entité crée suite à des règles et des étapes à suivre, chaque entreprise qui est déjà crée à passer par une lourde étape quelque soit sa forme et son activité.

A cet égard nous avons vous détailler tous ce qui est important pour l'accomplissement des formalités nécessaires et comment ce fait le déroulement de la constitution.

Toute entreprise en cour de création est appelée à effectuer la déclaration de l'investissement aux près de l'Agence de Promotion de l'Industrie (API) la direction régional Tunis cité à l'avenue Habib Bourguiba Bardo.

*Etape 1* : la liasse unique ; est un formulaire nécessaire pour remplir les informations sur le promoteur et sur l'activité du projet, a fin de récupérer la déclaration d'investissement**.**

*Etape 2* : dès que la déclaration sera prête, le promoteur ou le mandataire doit préparer tout le dossier comme suit :

Les 10 copies des statuts signés par les associés,

Attestation de la réservation de la dénomination au près de l'INNORPI,

Attestation bancaire du compte indisponible,

Copies CIN des associés,

Copies de la Déclaration de l'investissement,

Copies de contrat de location du local + domiciliation pour les domiciliés légalisés,

Procuration légalisés pour le mandataire,

Copies CIN du mandataire,

Formulaires de l'identifiant unique**.**

Une fois tout le dossier est préparer le promoteur doit se présenter à l'APII pour déposer les papiers.

L'APII ou l'Agence de Promotion de l'Industrie et de l'Innovation c'est un établissement public de prestation de service créée en 1972, offre des produits sous forme des informations, d'accompagnement, d'assistance, partenariat et d'études. Elle est cité à 63, rue de Syrie, 1002 Tunis Belvédère.

## **Conclusion**

Notre projet fin d'études consiste à l'élaboration d'un business plan d'un vide dressing en ligne, a pour objectif d'assurer le succès de notre société.

Dans un premier lieu, nous avons commencé par un chapitre introductif où il présente l'idée du projet qui consiste à la création d'un vide dressing en ligne et explique le choix de ce projet et à la fin de ce chapitre nous avons présenté les promoteurs.

Dans un second lieu, nous avons présenté un premier chapitre de l'étude marketing qui porte trois parties. Une étude de l'offre qui nous a permis d'étudier la concurrence et la présentation de l'offre offerte par les concurrents sur le marché. Cela nous permet de comprendre leur concept consolidé par une analyse SWOT afin de connaitre les forces et les faiblesses.

Une présentation de l'étude de la demande, à travers d'un questionnaire, nous a permis de connaitre que la majorité des participants sont intéressés par la création d'un vide dressing en ligne. Au niveau de la troisième partie de ce chapitre, nous avons défini la stratégie du marketing digital dans la phase de lancement et la phase de développement.

Ensuite, nous avons consacré le deuxième chapitre à l'étude technique qui nous a permis d'identifier l'architecture de notre site web et les procédures pour la création.

Dans le troisième chapitre, l'étude financière nous a aidés à définir les moyens et les sources de financement permettant d'analyser les documents comptables et de connaitre la faisabilité du projet.

Nous avons fini le plan d'affaires par un quatrième chapitre consacré à l'étude juridique de notre entreprise.

## **Webographie**

<https://ecommerce-platforms.com/fr/glossary/ecommerce>

<http://www.commerce.gov.tn/Fr/image.php?id=99>

<http://www.medianet.com.tn/Fr/newsletters/newsletter8.php>

<https://www.lafabriquedunet.fr/conseils/conception-site-web/arborescence-site-web/>

<https://www.numelion.com/arborescence-site-internet.html>

<https://www.numelion.com/arborescence-site-internet.html#pourquoi>

<https://www.reussir-mon-ecommerce.fr/arborescence-site-web/>

<https://www.1min30.com/developpement-web/footer-6639>

[http://pf-](http://pf-mh.uvt.rnu.tn/574/1/REALISATION_D%E2%80%99UN_SITE_WEB_DYNAMIQUE_COMMERCIALE.pdf)

[mh.uvt.rnu.tn/574/1/REALISATION\\_D%E2%80%99UN\\_SITE\\_WEB\\_DYNAMIQUE\\_CO](http://pf-mh.uvt.rnu.tn/574/1/REALISATION_D%E2%80%99UN_SITE_WEB_DYNAMIQUE_COMMERCIALE.pdf) [MMERCIALE.pdf](http://pf-mh.uvt.rnu.tn/574/1/REALISATION_D%E2%80%99UN_SITE_WEB_DYNAMIQUE_COMMERCIALE.pdf)

[https://about.ing.be/A-propos-dING/Press-room/Press-article/Leconomie-du-partage-une](https://about.ing.be/A-propos-dING/Press-room/Press-article/Leconomie-du-partage-une-definition-a-clarifier.htm)[definition-a-clarifier.htm](https://about.ing.be/A-propos-dING/Press-room/Press-article/Leconomie-du-partage-une-definition-a-clarifier.htm)

<https://www.marketing-etudiant.fr/charte-graphique.html>

<https://www.1min30.com/dictionnaire-du-web/charte-graphique>

[https://www.journaldunet.fr/business/dictionnaire-du-marketing/1198149-charte-graphique](https://www.journaldunet.fr/business/dictionnaire-du-marketing/1198149-charte-graphique-definition-traduction-et-synonymes/)[definition-traduction-et-synonymes/](https://www.journaldunet.fr/business/dictionnaire-du-marketing/1198149-charte-graphique-definition-traduction-et-synonymes/)

<https://blog.youdot.io/fr/differences-nom-de-domaine-hebergement-web/>

[https://www.appvizer.fr/magazine/services-informatiques/hebergement/comparatif](https://www.appvizer.fr/magazine/services-informatiques/hebergement/comparatif-hebergeurs)[hebergeurs](https://www.appvizer.fr/magazine/services-informatiques/hebergement/comparatif-hebergeurs)

<http://www.strooblog.fr/le-concept-de-vide-dressing-en-ligne/>

<https://www.compta-facile.com/elements-juridiques-business-plan/>

[https://www.etudier.com/dissertations/Partie-Juridique-d'Un-Projet/487794.html](https://www.etudier.com/dissertations/Partie-Juridique-d)

<https://creationentreprise.guide/6-etapes-creation-entreprise/forme-juridique/>

<https://www.lecoindesentrepreneurs.fr/la-sarl-et-l-eurl/>

[http://www.tunisie-societe.com/index.php/fr/constitution-societe-en-tunisie/guide-de-linvestisseur-](http://www.tunisie-societe.com/index.php/fr/constitution-societe-en-tunisie/guide-de-linvestisseur-/formes-juridiques-societes-tunisie) [/formes-juridiques-societes-tunisie](http://www.tunisie-societe.com/index.php/fr/constitution-societe-en-tunisie/guide-de-linvestisseur-/formes-juridiques-societes-tunisie)

[https://www.capital.fr/votre-carriere/sarl-definition-et-avantages-d-une-societe-a-responsabilite](https://www.capital.fr/votre-carriere/sarl-definition-et-avantages-d-une-societe-a-responsabilite-limitee-1238320)[limitee-1238320](https://www.capital.fr/votre-carriere/sarl-definition-et-avantages-d-une-societe-a-responsabilite-limitee-1238320)

[http://www.prosocietes.com/etudiants/Sarl/cours/v2011\\_Constitution\\_sarl.pdf](http://www.prosocietes.com/etudiants/Sarl/cours/v2011_Constitution_sarl.pdf)

<http://www.tunisieindustrie.nat.tn/fr/home.asp>

https://fr.wikipedia.org/wiki/Agence de promotion de l%27industrie et de l%27innovation

[https://www.lemonde.fr/culture/article/2015/05/28/francais-vous-avez-tant](https://www.lemonde.fr/culture/article/2015/05/28/francais-vous-avez-tant-change_4642798_3246.html)[change\\_4642798\\_3246.html](https://www.lemonde.fr/culture/article/2015/05/28/francais-vous-avez-tant-change_4642798_3246.html)

[http://www.entrepriseroe.ca/sites/default/files/MEDI\\_Booklet\\_E-Commerce\\_accessible\\_F\\_final.pdf](http://www.entrepriseroe.ca/sites/default/files/MEDI_Booklet_E-Commerce_accessible_F_final.pdf)

[https://www.memoireonline.com/06/12/5976/Conception-et-realisation-d-un-site-web-dynamique](https://www.memoireonline.com/06/12/5976/Conception-et-realisation-d-un-site-web-dynamique-pour-un-magazine-en-ligne.html)[pour-un-magazine-en-ligne.html](https://www.memoireonline.com/06/12/5976/Conception-et-realisation-d-un-site-web-dynamique-pour-un-magazine-en-ligne.html)

<https://www.universalis.fr/encyclopedie/marketing/2-l-evolution-du-marketing/>

[https://www.hrimag.com/Les-trois-grandes-etapes-de-l-evolution-du-marketing-de-1995-jusqu-a](https://www.hrimag.com/Les-trois-grandes-etapes-de-l-evolution-du-marketing-de-1995-jusqu-a-aujourd)[aujourd](https://www.hrimag.com/Les-trois-grandes-etapes-de-l-evolution-du-marketing-de-1995-jusqu-a-aujourd)

<https://www.eyrolles.com/Chapitres/9782212566277/9782212566277.pdf>

[https://www.appvizer.fr/magazine/operations/gestion-de-projet/qu-est-ce-que-la-transformation](https://www.appvizer.fr/magazine/operations/gestion-de-projet/qu-est-ce-que-la-transformation-digitale)[digitale](https://www.appvizer.fr/magazine/operations/gestion-de-projet/qu-est-ce-que-la-transformation-digitale)

<https://dumas.ccsd.cnrs.fr/dumas-01475735/document>

[http://infp.gouv.ht/Matdidact/fiche\\_pdf\\_fr/mecanique\\_auto/5192\\_29\\_Chap2\\_2\\_3.pdf](http://infp.gouv.ht/Matdidact/fiche_pdf_fr/mecanique_auto/5192_29_Chap2_2_3.pdf)

[http://pf-](http://pf-mh.uvt.rnu.tn/574/1/REALISATION_D%E2%80%99UN_SITE_WEB_DYNAMIQUE_COMMERCIALE.pdf)

[mh.uvt.rnu.tn/574/1/REALISATION\\_D%E2%80%99UN\\_SITE\\_WEB\\_DYNAMIQUE\\_COMMERCI](http://pf-mh.uvt.rnu.tn/574/1/REALISATION_D%E2%80%99UN_SITE_WEB_DYNAMIQUE_COMMERCIALE.pdf) [ALE.pdf](http://pf-mh.uvt.rnu.tn/574/1/REALISATION_D%E2%80%99UN_SITE_WEB_DYNAMIQUE_COMMERCIALE.pdf)

<http://pf-mh.uvt.rnu.tn/853/1/creation-site-web-dyn-commune.pdf>

[https://dept-info.univ-](https://dept-info.univ-fcomte.fr/joomla/images/CR0700/Projets/2013/LPRO/Rapport_projet_Demirkol_Ba.pdf)

[fcomte.fr/joomla/images/CR0700/Projets/2013/LPRO/Rapport\\_projet\\_Demirkol\\_Ba.pdf](https://dept-info.univ-fcomte.fr/joomla/images/CR0700/Projets/2013/LPRO/Rapport_projet_Demirkol_Ba.pdf)

<https://www.definitions-marketing.com/definition/e-commerce/>

<http://mooc.politechnicart.net/ecommerce/e-commerce-2/>

<http://tpe-ecommerce.eklablog.com/>

<https://www.etudier.com/dissertations/Introduction-Au-Commerce-%C3%89lectronique/297663.html>

<http://wikimemoires.net/2011/04/historique-et-definition-de-commerce-electronique/>

<http://le-ecommerce.e-monsite.com/pages/histoire.html>

[https://www.upela.com/fr/blog/e-commerce-francais-explosion-des-ventes-en-lignes-internationales-](https://www.upela.com/fr/blog/e-commerce-francais-explosion-des-ventes-en-lignes-internationales-103.html)[103.html](https://www.upela.com/fr/blog/e-commerce-francais-explosion-des-ventes-en-lignes-internationales-103.html)

<http://mobibot.io/blog/299/e-commerce-mobile-en-2018.html>

<http://mooc.politechnicart.net/moderecup/2014/05/08/module-2-le-vide-dressing/>

[https://www.webmanagercenter.com/2019/04/04/433205/tunisie-le-taux-dinflation-se-replie-a-71-en](https://www.webmanagercenter.com/2019/04/04/433205/tunisie-le-taux-dinflation-se-replie-a-71-en-mars-2019/)[mars-2019/](https://www.webmanagercenter.com/2019/04/04/433205/tunisie-le-taux-dinflation-se-replie-a-71-en-mars-2019/)